# 5250の制約を解放する RPG Open Access

#### - IBM i モダナイゼーション ~ グリーン画面からの脱却とモバイル対応 -

2014年11月7日

株式会社ソルパック

http://www.solpac.co.jp/

サービスマネジメント事業部

竹本 実 takemoto@solpac.co.jp

■■株式会社ソルパック

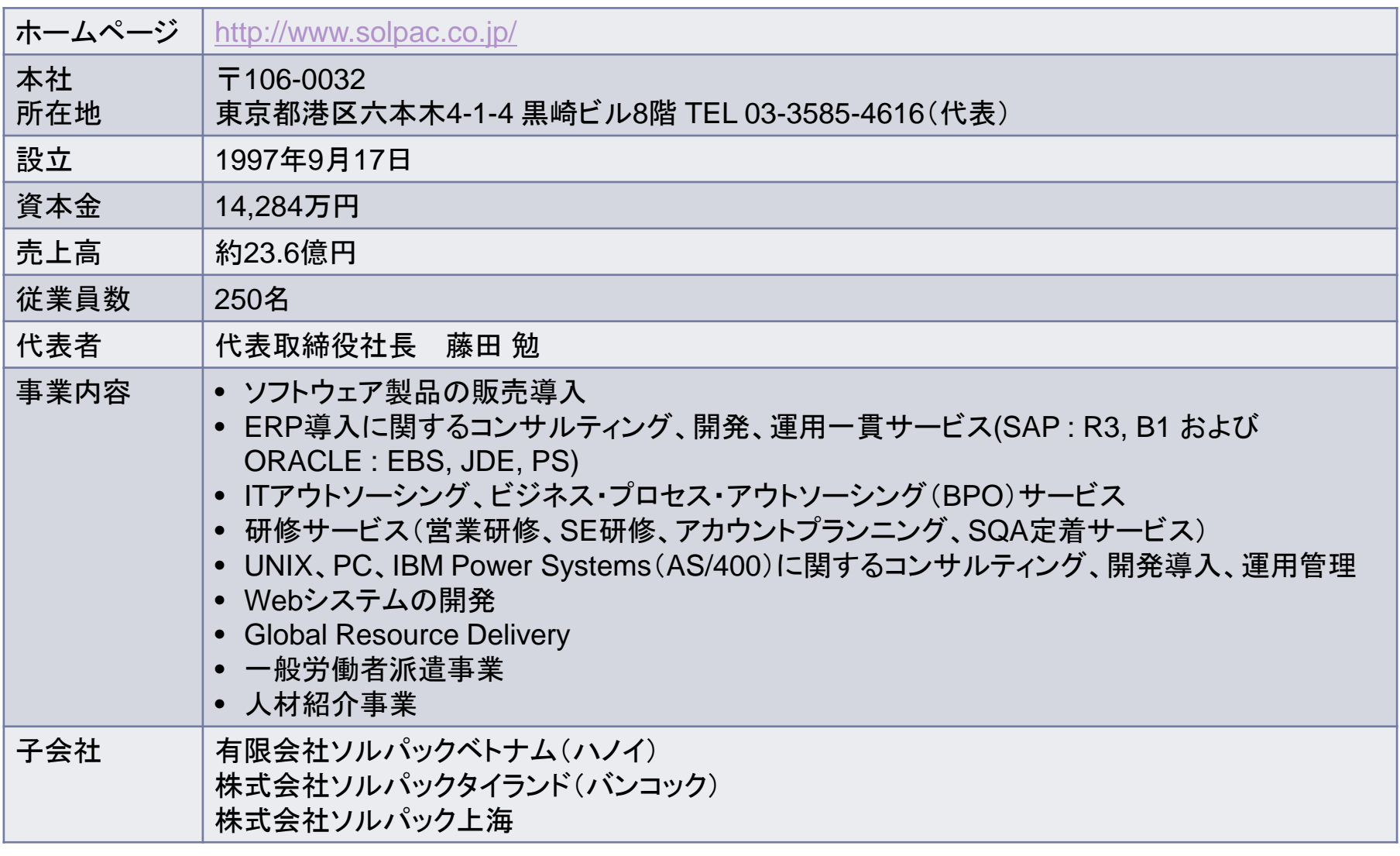

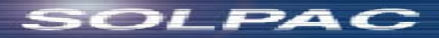

## IBM i 関連 製品・サービス

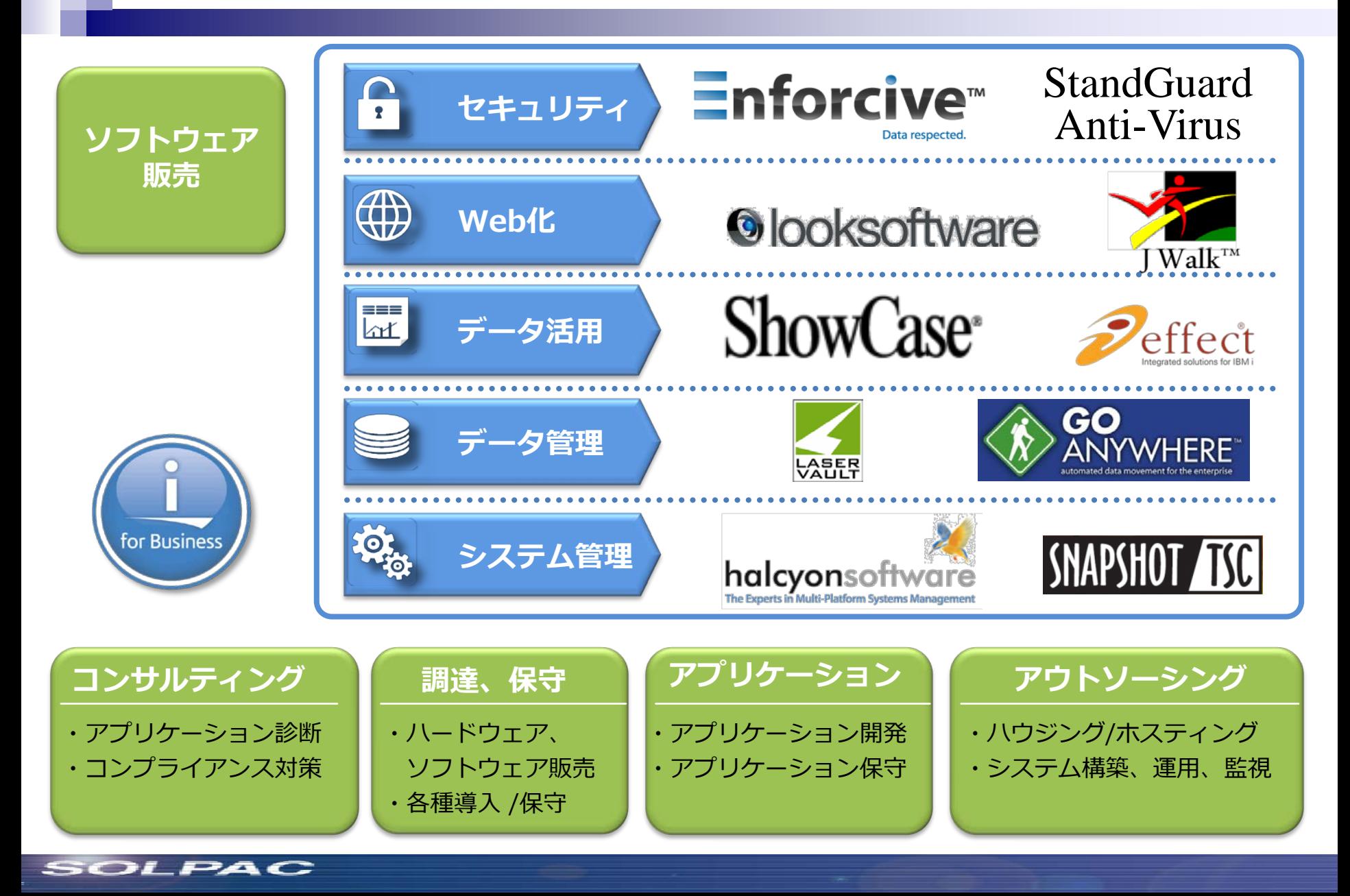

## 講師略歴

- 会社名 株式会社ソルパック
- 講師名 竹本 実(タケモト ミノル)
- 部門 サービスマネジメント事業部

略歴

2009年株式会社ソルパック入社。 IBM i のアプリケーション開発、アウトソーシングのプロジェク ト、海外ソフトウェア製品の販売に関わる。 2013年10月 米国IBM研究所視察(ロチェスター、オースチ ン) 2014年5月 米国COMMON視察(オーランド) IBM Power System、IBM i、海外ソフトウェア・ベンダーの最 新動向を収集

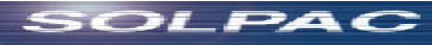

アジェンダ

- 1. モダナイゼーションとは
- 2. RPG Open Access誕生の背景
- 3. RPG Open Access
- 4. RPG Open Accessの位置づけ
- 5. RPG Open Accessの利用方法
- 6. RPG Open Access Metadata Open Standard (OAMOS)
- 7. サンプル・アプリケーション
- 8. まとめ

# 1. モダナイゼーションとは

## IBMの戦略

「IBM i のモダナイゼーション戦略」 *IBM i Product Manager Alison Butterill* (COMMON 2014講演より)

- IBM i の基幹アプリケーション(Systems of Record)のデータの価 値を拡張する
	- 外部化、外部化サービス
	- パートナー、協力会社、お客様、マーケットへ
	- モバイル・アクセス
- モダナイゼーションとは?
	- ユーザー・エクスペリエンス(UX)
	- 柔軟性のあるコード
	- 構造化されたデータベース
	- 開発環境、ツール

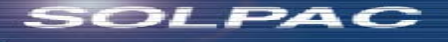

1. モダンなコンパイラーに移行 2. ILEでコードをモジュール化 – RPG、COBOL、CL

u UI – グラフィカル/ブラウザー ■ ロジック – Java/PHP/ILE など – Webサービスへ n DB

– ストアド・プロシジャー/DBトリガー

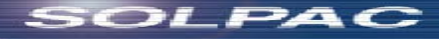

## 2. RPG Open Access誕生の背景

■ グラフィカルあるいはWebアプリケーションを 書くために、新しいテクノロジーを学ばなくて はならない

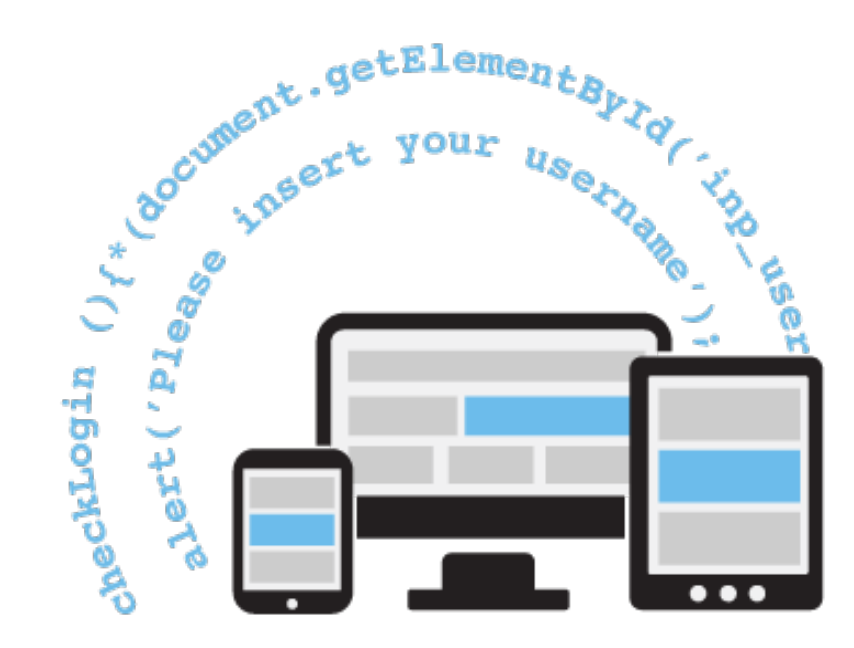

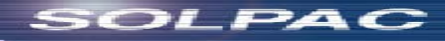

■ IBMに支えられたオープン・スタンダードから、 ベンダー独自のフォーマットへの転換

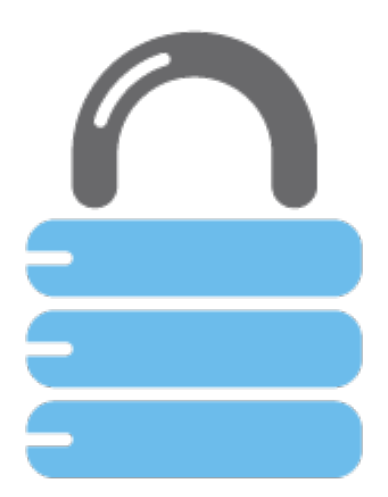

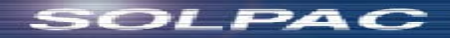

## ■ 新規と既存のアプリケーションで、異なる開発 ツール

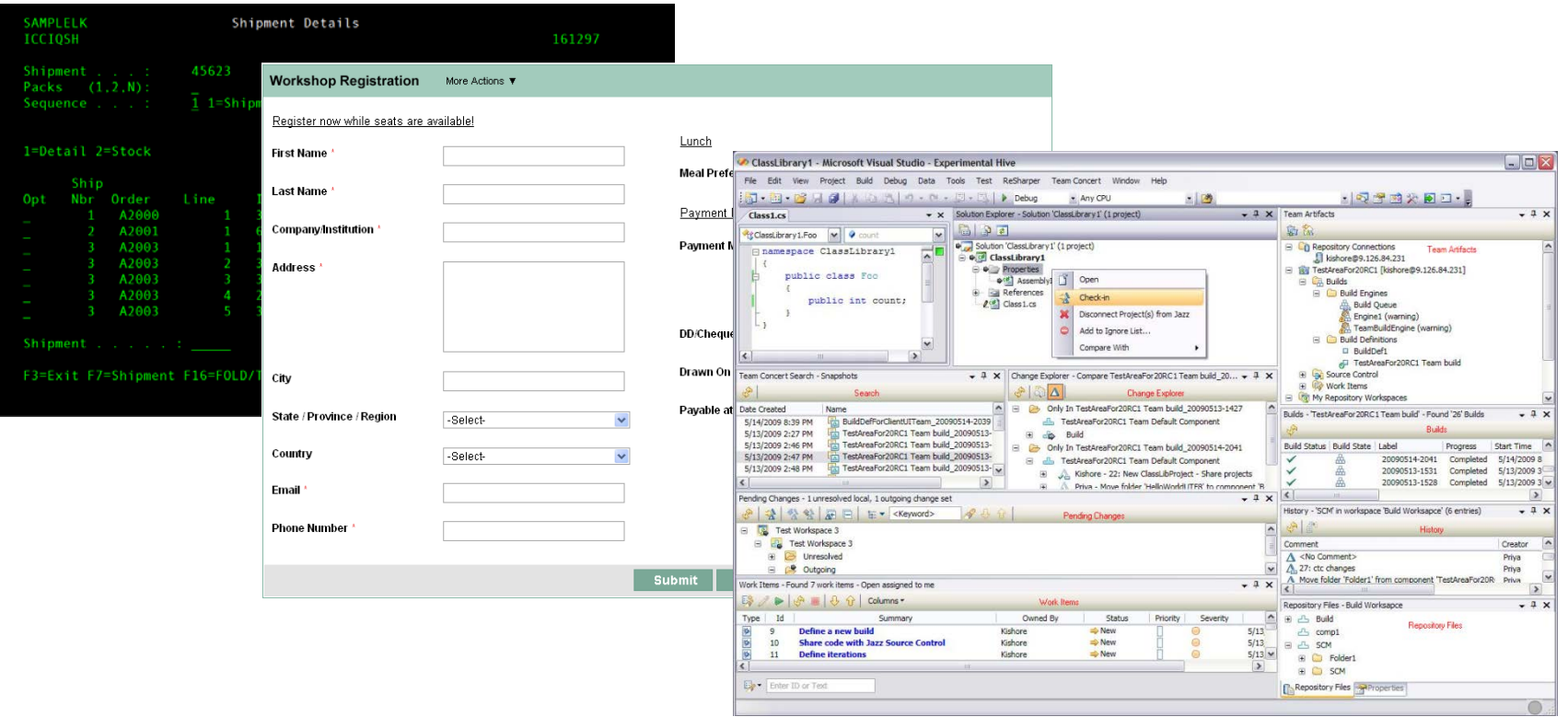

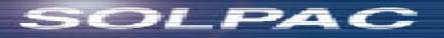

■ ひとつのアプリケーションに、複数のクライア ントタイプ(ブラウザー、モバイル、リッチ・デス クトップ、グリーン・スクリーン、Webサービス)

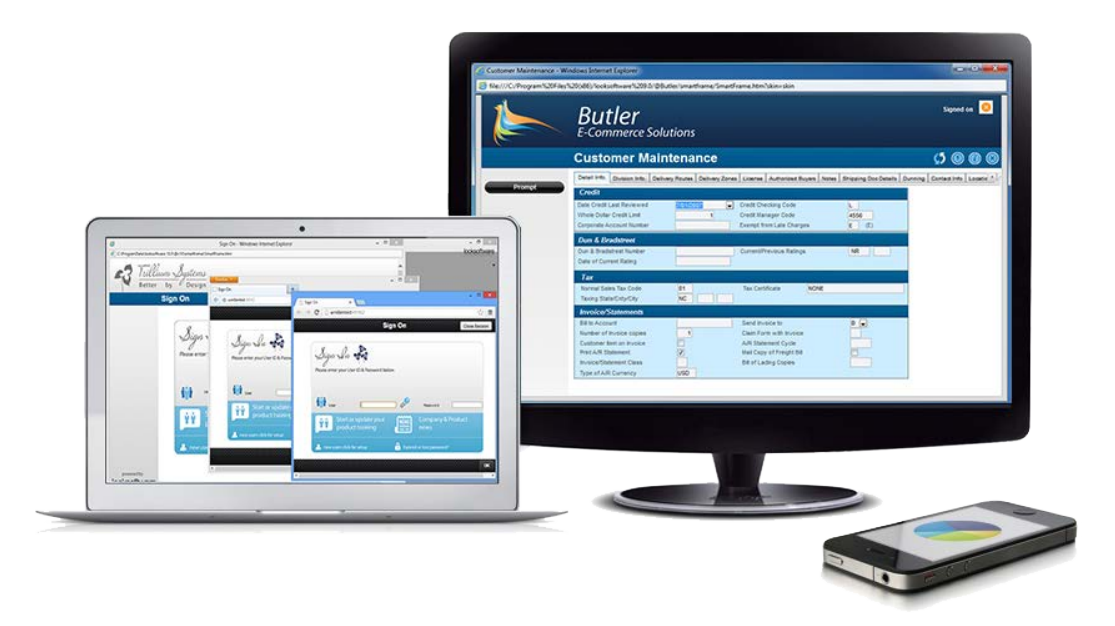

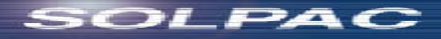

## RPGの課題

#### ■ RPGは今も大活躍

- 現在、IBM i 開発言語の80%以上
- 何百万行ものRPGコードが稼働中
- プログラム言語トップ20に入る
- 忠誠心が高く、熱烈なコミュニティー
- しかし….
	- 5250インターフェース
	- 新しいチャネルへの対応
		- インターネット、Webブラウザー
		- スマートフォン、携帯、タブレットPC
		- 他のシステムとの連携

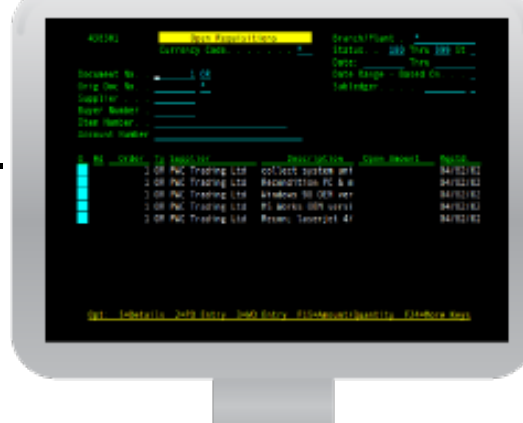

# 3. RPG Open Access

## IBMのRPG Open Access

## **■「RPGプログラムが、制約ある5250データ・ス** トリームに強いられる必要を取り除く...」 – IBM i チーフ・アーキテクト Steve Will

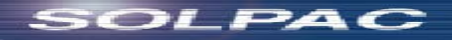

#### ■ なぜOpen Access?

- RPGは偉大なビジネス・アプリ開発言語
- 5250グリーン・スクリーンは時代遅れ
- IBMは、UIにIBMの制約を与えることよりも、オー プン化を選択した

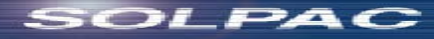

#### ■なぜOpen Access?

- IBMは5250ワークステーション制御装置をバイパ スする機能を追加した
- このアウトプットを受け取る「ハンドラー」を作るこ とを、開発者、企業にオープンに
- 開発者は、既存のRPGの言語スキルと開発モデ ルを活用しつつ、5250をバイパスできる

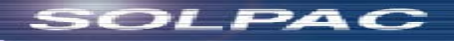

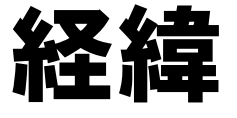

#### 2010年4月 発表 2012年2月 無償化 2012年5月 Open Access Metadata Open Standard (OAMOS)発表

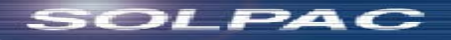

## Rational Open Access RPG Edition

[機能]

#### RPG アプリケーションの拡張で新しいデバイスやリソースにアクセス

- IBM® Rational® Open Access RPG Edition は、ILE RPG 入出力機能を新しいリソースおよびデ バイスに拡張するよう開発された、入出力ハンドラーのためのランタイムを提供します。プログラ マーは単純で十分理解されている RPG 入出力モデルを使用して、RPG が直接はサポートしてい ない新しいデバイスやリソースにアクセスできます。Rational Open Access RPG Edition は、ネイ ティブの RPG SPECIAL ファイルが提供する限定サポートのフル機能バージョンです。
- Rational Open Access RPG Edition ソフトウェアには以下の特長があります。
	- 複数のデバイスやリソースへのアクセス。モバイル・デバイス、Web サービス、クラウド・リソース、外部データ ベース、XML ファイルおよびスプレッドシートなどに対してアクセス可能です。
	- サード・パーティーが提供する既存のハンドラーをサポートします。これには、ソフトウェア・ベンダー、ビジネ ス・パートナー、サービス組織、およびオープン・ソース・ソフトウェアが含まれます。
	- 既得の **RPG** プログラミング・スキルを活用できます。これは RPG 開発者が、ネイティブの RPG ファイル仕 様および入出力操作を使用してアプリケーション内のリソースまたはデバイスにアクセスできるようにしたこと によります。
	- **RPG IV** 言語拡張をサポートします。プログラミングのベスト・プラクティスに準拠したモジュラー形式の再使 用可能なコードを作成できる ILE の追加がこれに含まれます。
	- **HANDLER** キーワードのサポートにより、システムのデータ管理機能を呼び出すコードではなく、ファイルに 対する入出力操作について指定の処理プロシージャーを使用するコードを生成します。

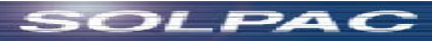

#### Rational Open Access RPG Edition

- 入出力(ディスク、プリンター、表示装置)で利用可能
	- I/O操作が最も適したRPG装置タイプを選ぶことができる
	- たとえば、
		- U/IアプリケーションをWORKSTNファイルに
		- Excel文書をPRINTERファイルに
		- WebサービスをDISKファイルに
- 前提条件
	- $-$  IBM i 6.1
	- RPG IV

PAC

- Open Accessアプリケーションは、3つの部分から成る
	- Open Accessファイルの定義とそのファイルに対するI/O操作を利用するた めの、標準的なRPGコーディングによるRPGプログラム
	- ファイルに対するI/O操作を処理するためにOpen Accessによって呼び出さ れるハンドラー・プログラムあるいはプロシージャ
	- ハンドラーが利用あるいは通信するリソースあるいはデバイス

# RPG Open Accessとは 1/3

2010年 IBMが発表

IBM Rational Open Access RPG Edition

RPGを新しいイン

SOLPAC

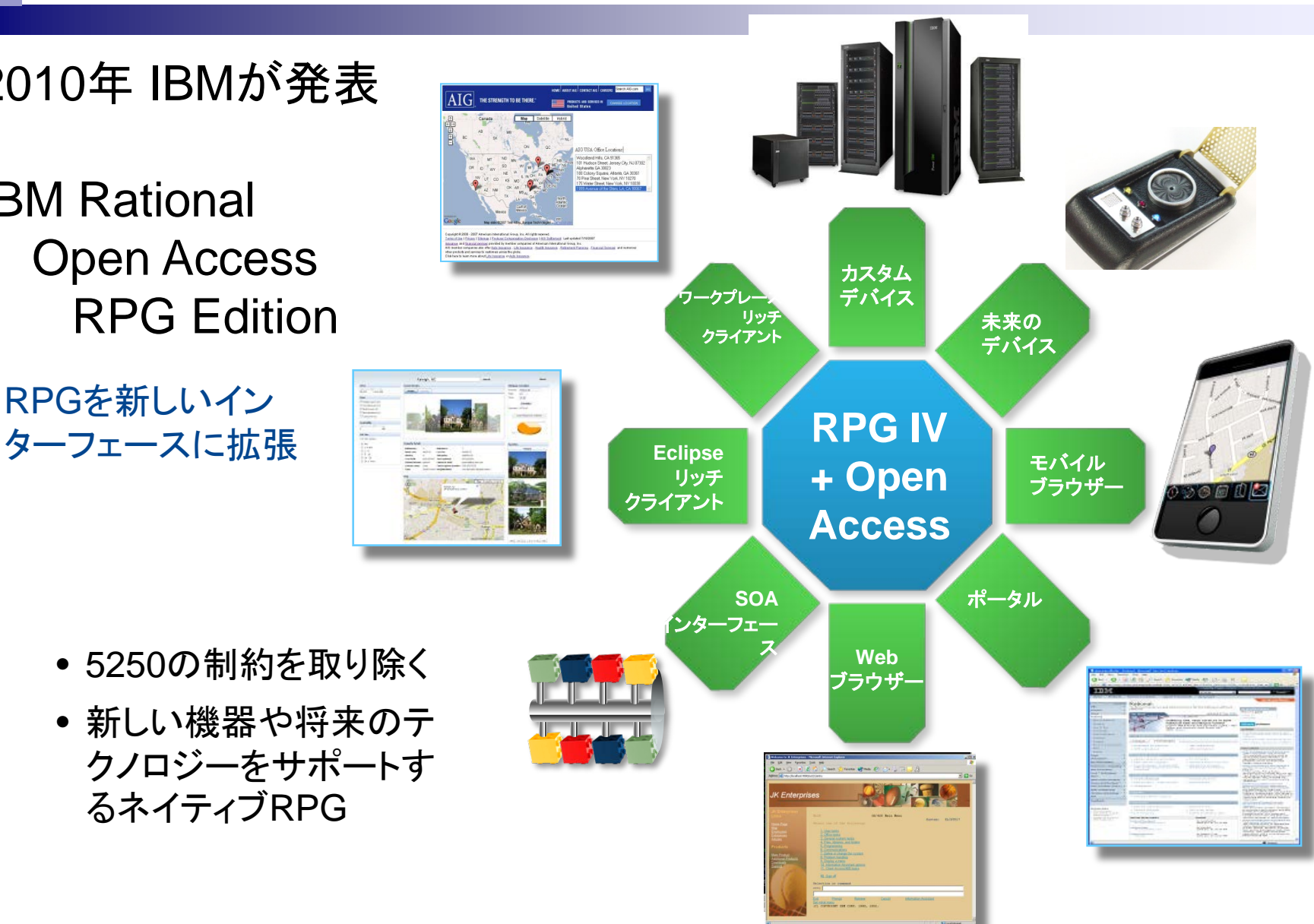

22

- 5250の制約を取り除く
- 新しい機器や将来のテ クノロジーをサポートす るネイティブRPG

# RPG Open Accessとは 2/3

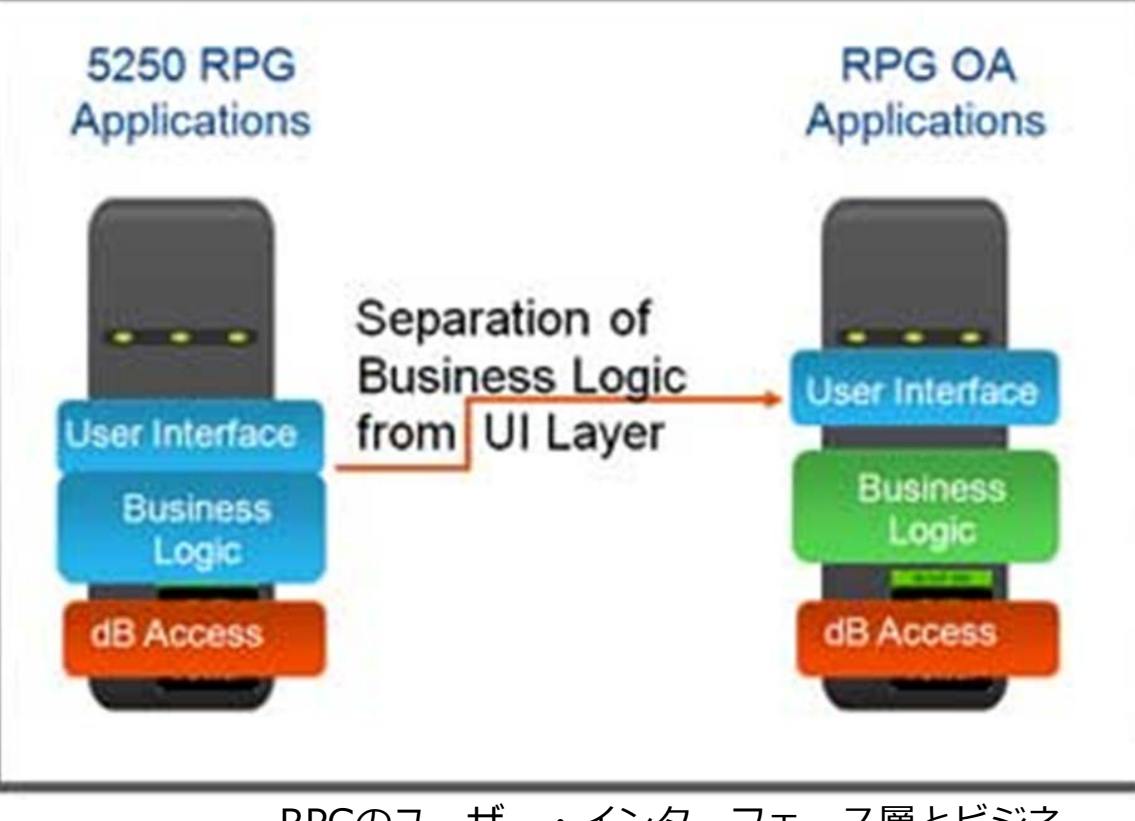

RPGのユーザー・インターフェース層とビジネ ス・ロジックを分離し、完全な3層構造を提供

•既存のRPGがマルチ・ティアーに

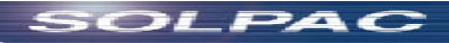

# RPG Open Accessとは 3/3

#### Open Access 以前 デバイス RPG RPG RPG 5250 5250 データ・ストリーム 開発ツール コンパイラー ランタイム エミュレーター Open Access **OUT METAL** RPG RPG IV RPG IV 開発ツール コンパイラー ランタイム **RPG OA RPG OA** ハンドラー モバイル  $\begin{array}{c}\n\circledcirc\text{Hom}\rightarrow\text{Hom}\rightarrow\text{Hom$ ハンドラー **XML** 利用する各デバイスに対応する「ハンドラー」  $\Omega$ •ユーザーが開発 ハンドラー **Web**サービス •ベンダーが提供

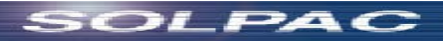

何がいいのか?

■ 既存のアプリケーションで5250よりもリッチな ストリーム

- Value、ranges、keywords、フル・バッファー
- よりよい'革新的な'GUIを作成できる

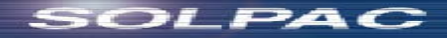

何がいいのか?

### ■ 過去には不可能な既存のアプリケーションを 拡張するひとつの方法

- GUIの属性をRPGから設定し獲得
	- コンボ・リスト
	- イメージ
	- サブファイルのスクロール
	- 多くのサブファイル列

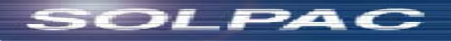

何がいいのか?

## ■ GUIの新規アプリケーションをゼロから作るひ とつの方法(RPGのフル制御で)

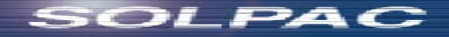

## RPGとDDSの特性

- データを表示するために、RPGは表示装置 フォーマットを使う
- 表示装置フォーマットは、DDS(データ記述仕 様書)に記述される
- ■このDDS内のフォーマットは以下を含む: – フィールド・バッファー定義 – UI定義(場所、DDSキーワード...)

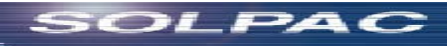

## RPGとDDSの特性

■ RPGにとって、フォーマットは読み書きできる フィールド・バッファー定義のみであり、RPG はどんなUI定義も関与しない

■ 表示装置(5250経由)は、すべてのUI定義を 監視する

– OAでは、それらを監視も無視もできる

DDSフォーマットをフィールド・バッファー定義の みに使い、RPG OAをこれらのバッファーを送 受信するために使うことができる

## RPGの特性とOpen Access

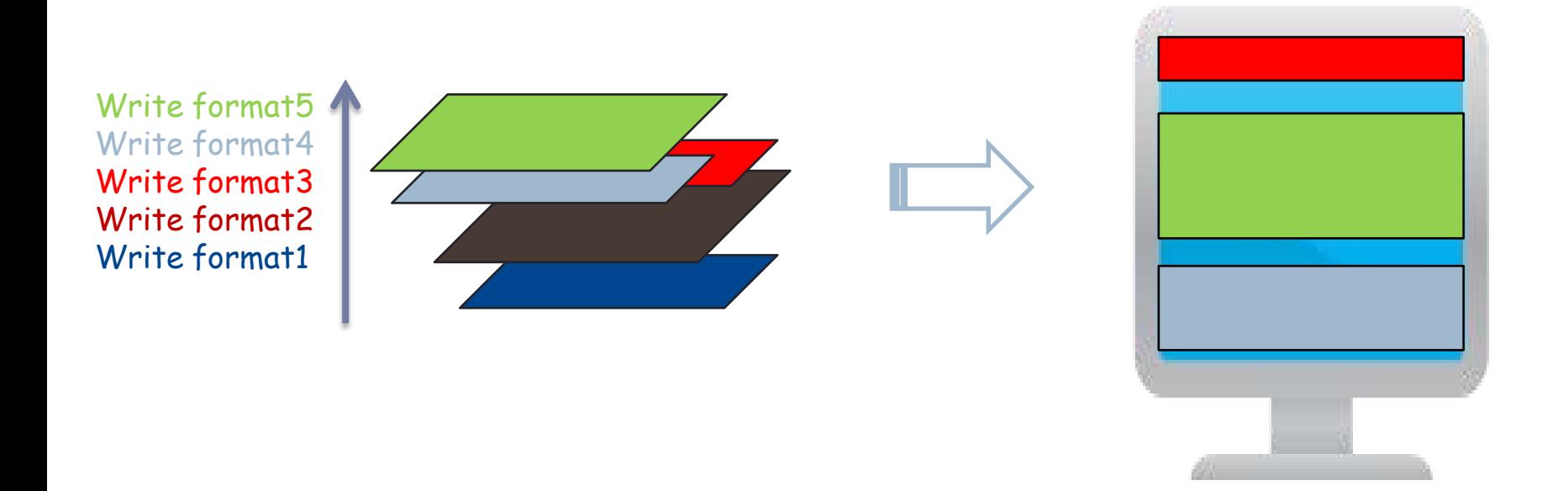

#### RPGでは、多くのフォーマットを 書くことができる。

しかし、5250では、 ワーク ステーション5250でフィル ターされたものしか見えな  $\mathsf{L}_{\mathsf{L}}$ .

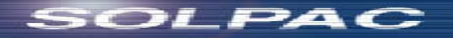

## RPGの特性とOpen Access

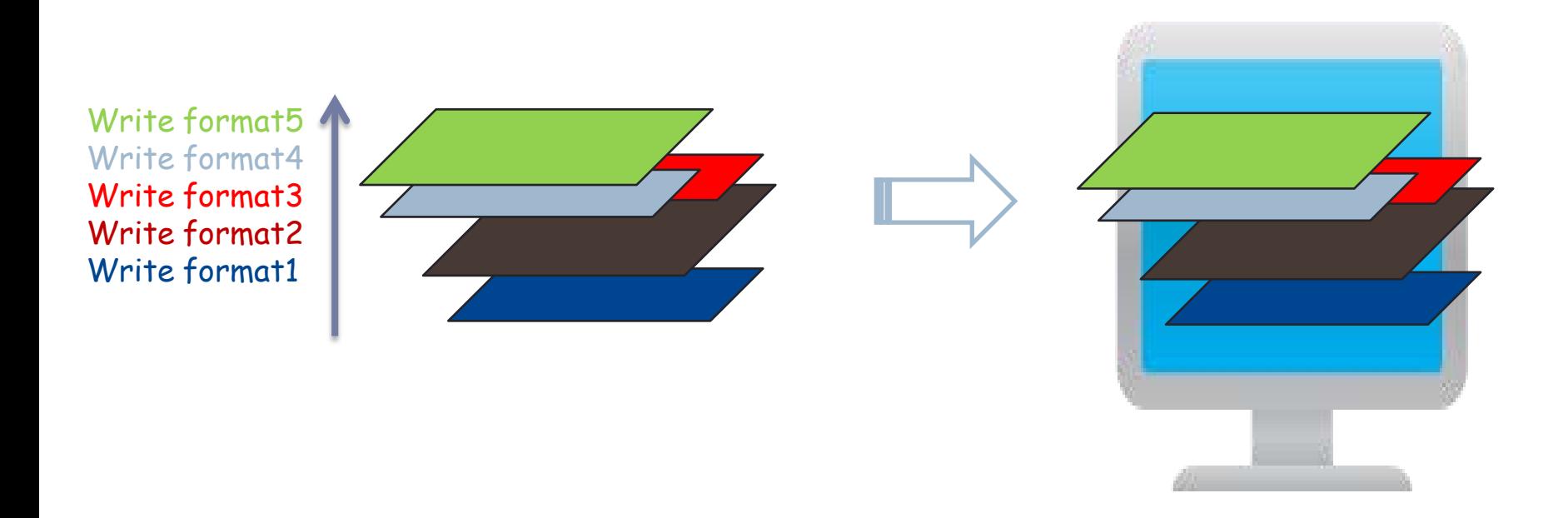

#### OAでは、すべてが利用可能

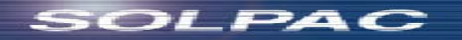

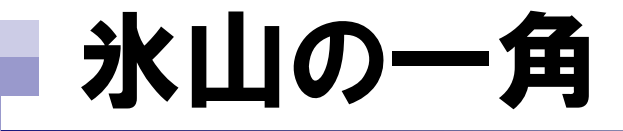

# 5250

Open Accessなし Open Accessあり

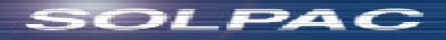

# RPGの特性とOpen Access

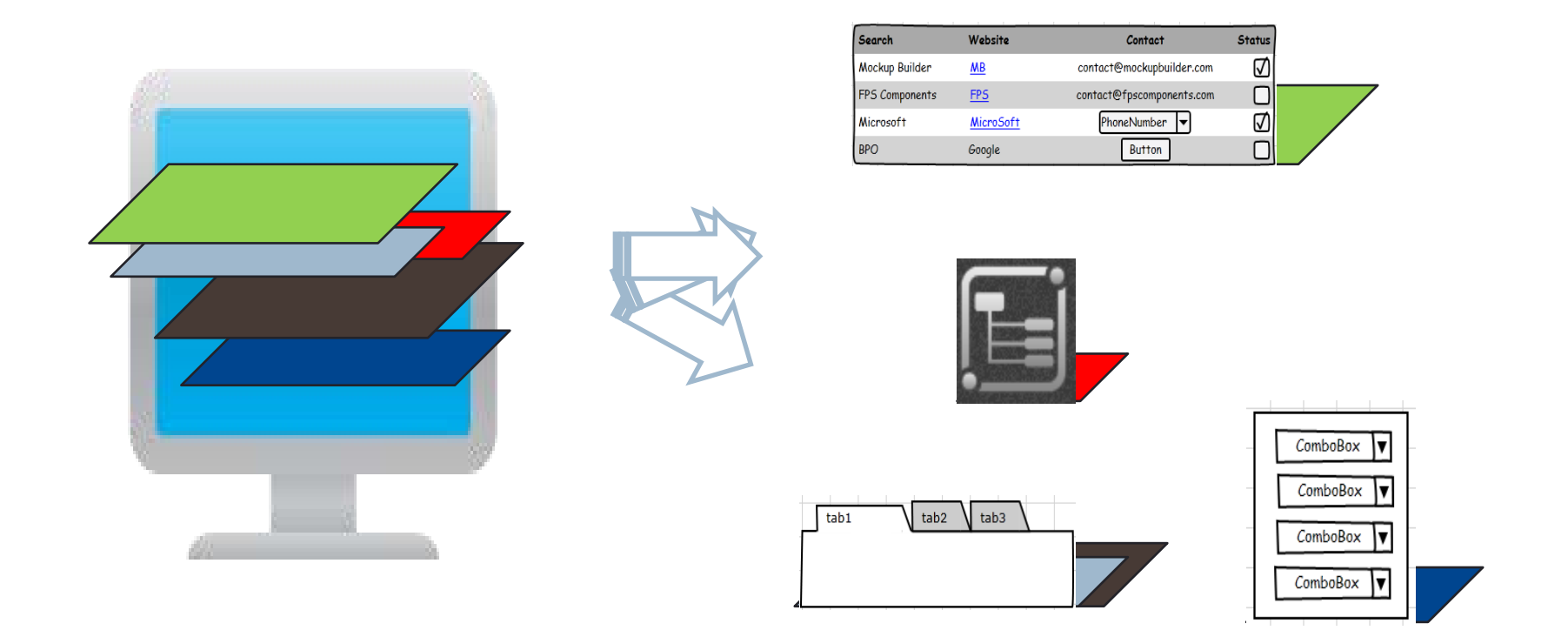

そして、UIは、あらゆるUIコンポーネントを通して、そしてすべて 同じフォームで、データ・フィールド・フォーマットを表示することを、 決められる

 $GLPAC$ 

## RPGの特性とOpen Access

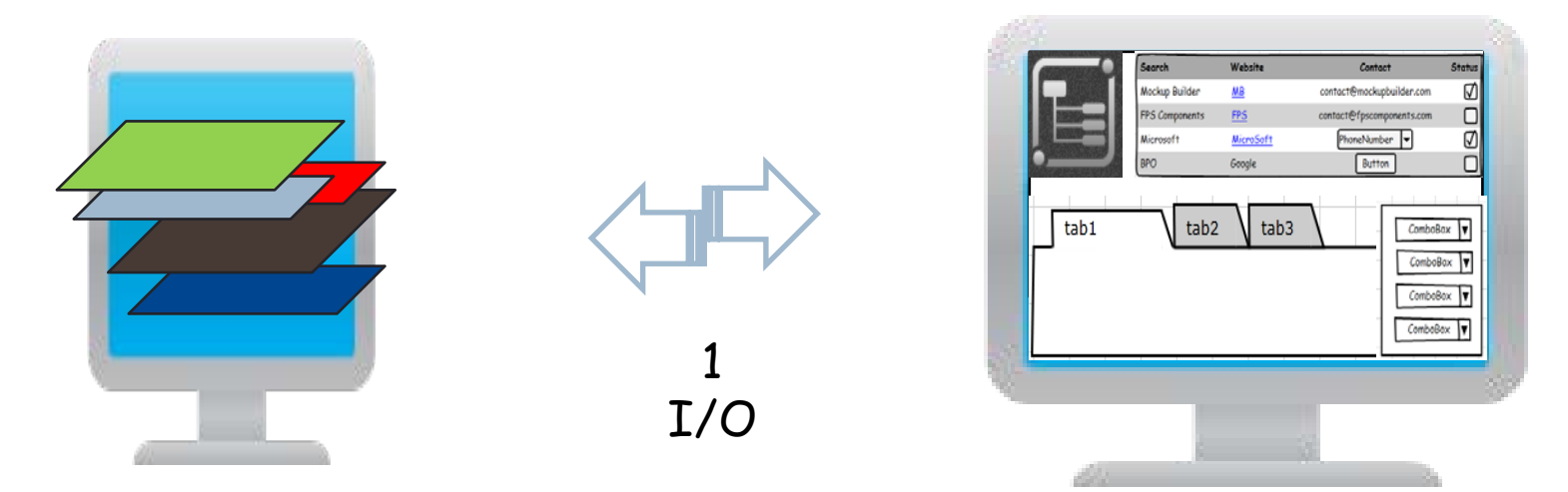

多くのRPG/DDSフォーマット 1 RPG

多くのUIコンポーネント 1 form

OAにより、多数のフォーマットが、RPGとUIの間を、ひとつのトランザ クションで交換できる

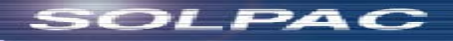

## 4. RPG Open Accessの位置づけ

## 位置づけ

#### RPG Open Access

- RPG ファイル入出力機能が利用できるようになりました。 それにより、ソフト ウェア・ツール・ベンダー、ビジネス・パートナー、サービス組織、お客様は、 RPG によって直接サポートされない新しい装置やリソースにアクセス可能な カスタムの入出力ハンドラーを作成できます。 これにより RPG 開発者は、こ れまでと同様に通常の RPG 入出力モデルを使用しながら、それらの装置や リソースに直接アクセス可能なアプリケーションを作成できます。
- **HATS** 
	- 5250 アプリケーションのランタイム変換を実行します。 それにより、既存アプ リケーションが Web、Web サービス、ポートレット、リッチ・クライアント、およ びモバイル装置にまで延長されようになります。 HATS が 5250 データ・スト リームを変換することはないので、アプリケーション・ソース・コードに変更を 加える必要はまったくありません。 短時間で効果が現れる低コスト・ソリュー ションを必要とするお客様に有効なソリューションです。 また、アプリケーショ ンのソース・コードを使用できない場合にも有効なソリューションとなります。

IBM Rational Open Access RPG Edition V1.1の発表 [http://www-](http://www-01.ibm.com/common/ssi/ShowDoc.wss?docURL=/common/ssi/rep_ca/2/760/RTL10032/index.html&lang=ja&request_locale=ja)[01.ibm.com/common/ssi/ShowDoc.wss?docURL=/common/ssi/rep\\_ca/2/760/RTL10032/index.html&lang=ja&reque](http://www-01.ibm.com/common/ssi/ShowDoc.wss?docURL=/common/ssi/rep_ca/2/760/RTL10032/index.html&lang=ja&request_locale=ja) [st\\_locale=ja](http://www-01.ibm.com/common/ssi/ShowDoc.wss?docURL=/common/ssi/rep_ca/2/760/RTL10032/index.html&lang=ja&request_locale=ja)

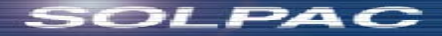
RPGスペシャル・ファイルとの比較

- Open Accessファイルは、スペシャル(SPECIAL)ファイルと似ている。スペシャ ル・ファイルも、ファイルへの操作を処理するためにユーザー作成のプログラムを 利用し、追加のパラメーターをRPGプログラムからハンドラーに渡すことができる
- Open Accessファイルとスペシャル・ファイルの違い

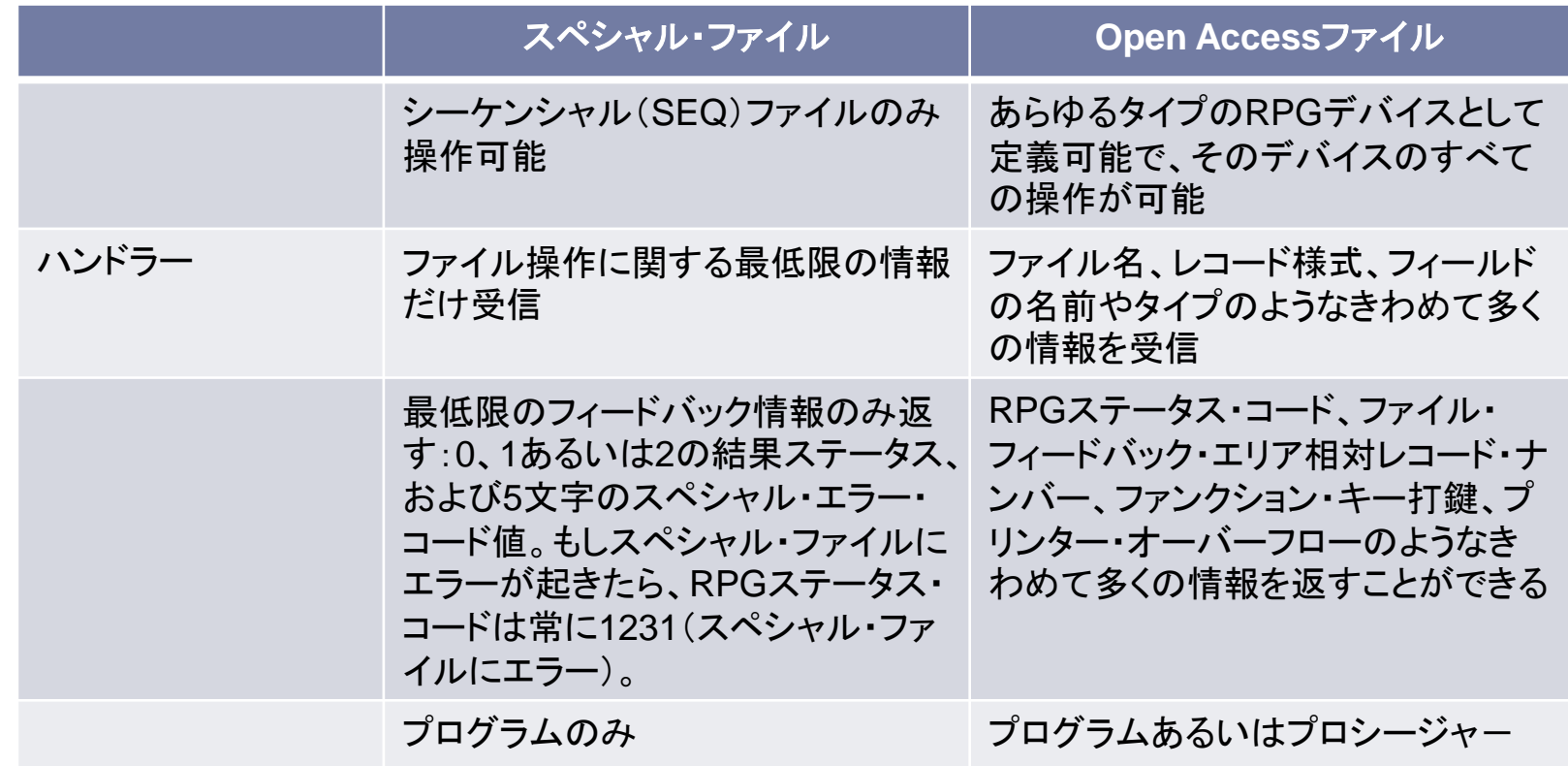

PAC

### 5. RPG Open Accessの利用方法

## RPG Open Accessの利用方法

■ F仕様書に handler キーワードを指定する ■ 対応したハンドラープログラムを作成する

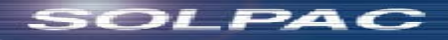

ハンドラー呼び出しプログラムのサンプル

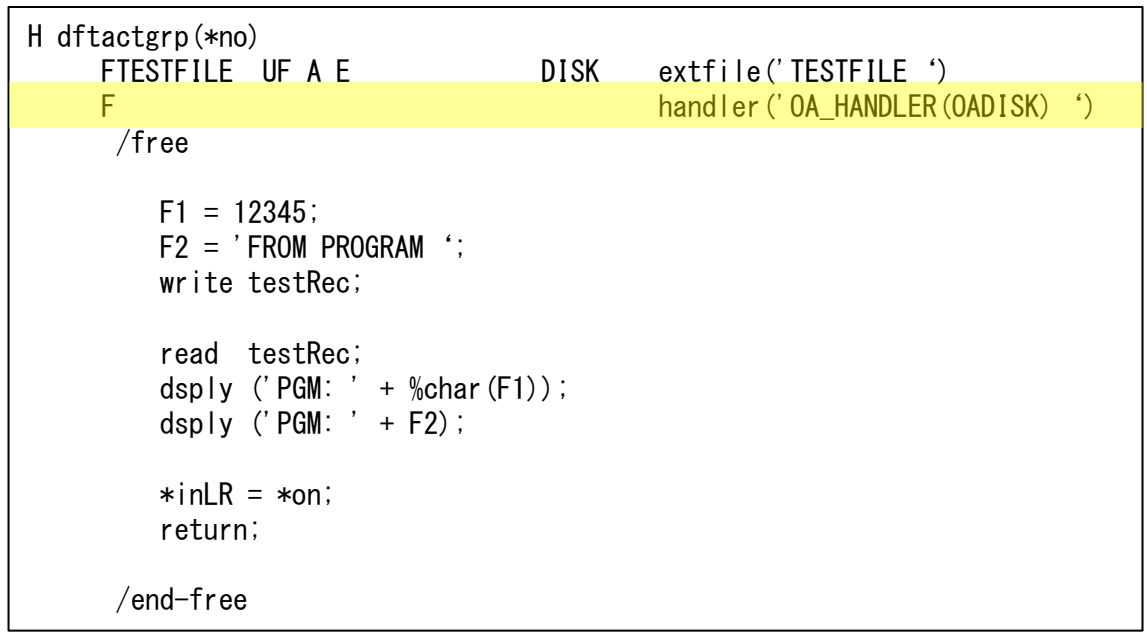

■ F仕様書に handler キーワー ドを追加しただけ

出典 [http://blog.livedoor.jp/i\\_am\\_best/archives/8325356.html](http://blog.livedoor.jp/i_am_best/archives/8325356.html)

SOLPAC

オリジナルは、IBM Redbook 「Modernizing IBM i Applications from the Database up to the User Interface and Everything in Between」 <http://www.redbooks.ibm.com/abstracts/sg248185.html?Open>

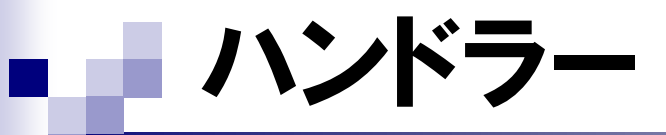

### ■ Open Accessハンドラーは、どのILE言語で もコーディングできる。

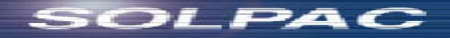

ハンドラーのサンプル

```
 dsply 'Handler is called';
```

```
 if info.rpgOperation = QrnOperation_OPEN;
   dsply 'OPEN';
```

```
 elseif info.rpgOperation = QrnOperation_CLOSE;
   if disk_CLOSE(info);
     dsply 'CLOSE';
   endif;
```

```
elseif info.rpgOperation = QronOperation_WRITE;
   dsply 'WRITE';
   disk_WRITE(info);
```

```
 elseif info.rpgOperation = QrnOperation_READ;
   dsply 'READ';
   disk_READ(info);
```

```
 else;
  dsply ('Unhandled operation for disk file '
         + %char(info.rpgOperation));
   info.rpgStatus = 1299;
 endif;
           ※ メインルーチンのみ(一部省略)
```

```
実行結果
```
Handler is called **OPEN** Handler is called PROGRAM andler is called

- ハンドラーが呼び出されて実行されるたびに 以下のメッセージが送られる
	- dsply 'Handler is called';
- ファイルのオープン、クローズ、書き出し、読 み取りでメッセージが上がる

disk\_WRITEプロシージャ

 $p_$ output = info.outputBuffer : dsply %char(output.F1); dsply (output.F2);

元のプログラムから read 命令と共に渡された情報を別 の値(54321, 'FROM HANDLER')に変更

disk\_READプロシージャ

 nput.F1 = 54321; input.  $F2 = 'FROM HANDLER '$ ;

 dsply %char(input.F1); dsply (input.F2);

元のプログラムから read 命令と共に渡された情報を別 の値(54321, 'FROM HANDLER')に変更

出典 [http://blog.livedoor.jp/i\\_am\\_best/archives/8325356.html](http://blog.livedoor.jp/i_am_best/archives/8325356.html)

オリジナルは、IBM Redbook 「Modernizing IBM i Applications from the Database up to the User Interface and Everything in Between」

<http://www.redbooks.ibm.com/abstracts/sg248185.html?Open>

ハンドラー

### ■ IBMラボ・サービス

- 汎用目的のハンドラー
- Javaのようなオブジェクト指向言語とILE RPGで サポートされているすべてのタイプのファイルの 間の高速なブリッジを提供
- Open Accessで提供される簡素化されたプログ ラミング・インターフェースに加え、実績あるラボ・ サービスのファイル・フォーマット・メッセージング (FFM)サポートを、強化されたセキュリティー・オ プションとともに拡張

IBM Systems > IBM Systems-related services > Lab Services and Training > Power Services "RPG handlers for interfacing applications" [http://www-03.ibm.com/systems/services/labservices/platforms/labservices\\_power.html](http://www-03.ibm.com/systems/services/labservices/platforms/labservices_power.html)

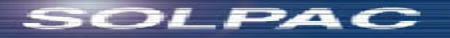

## 6. RPG Open Access Metadata Open Standard (OAMOS)

### RPG、DDSの課題と解決策

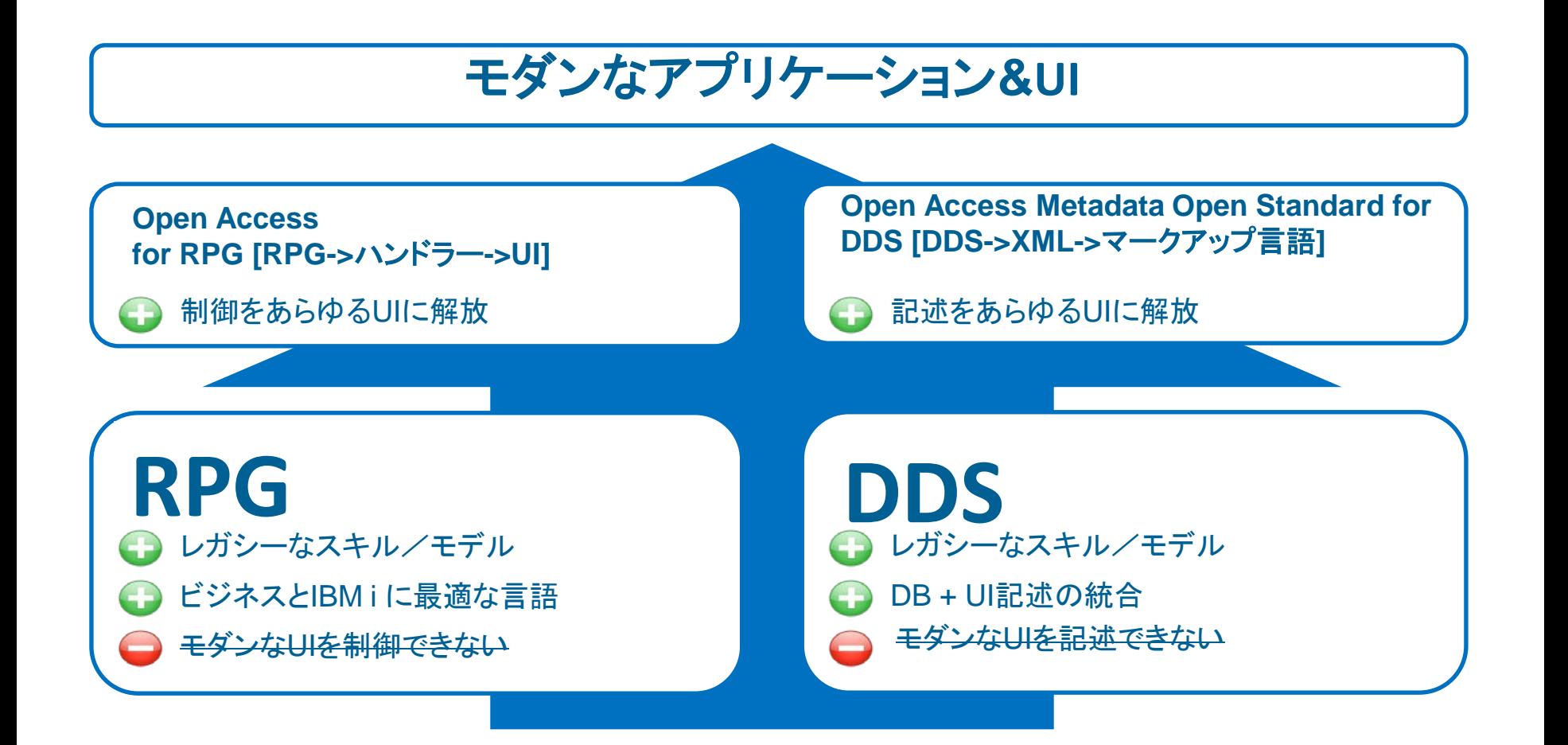

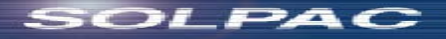

DDSからXMLへ

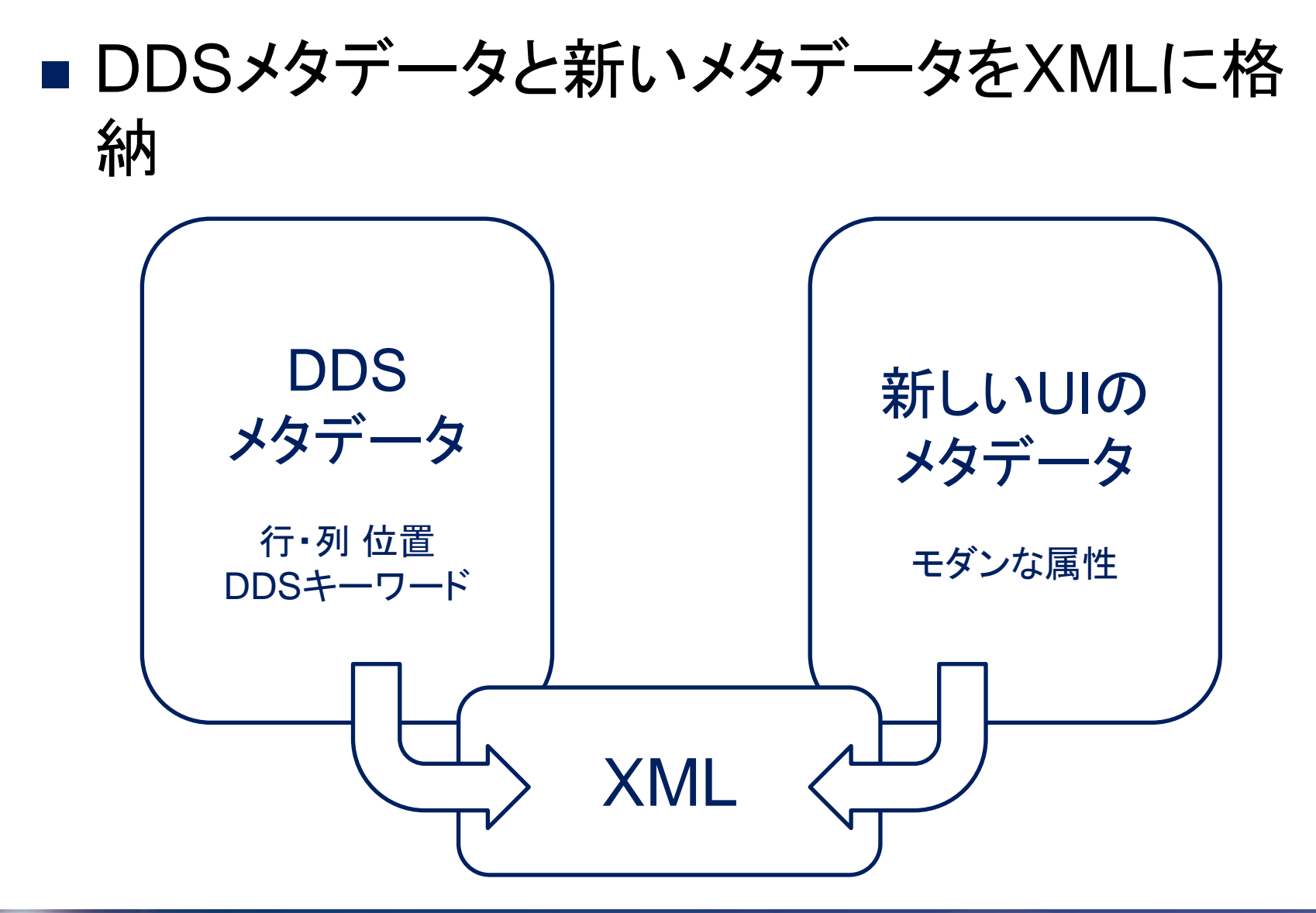

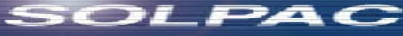

DDS – 従来の方法

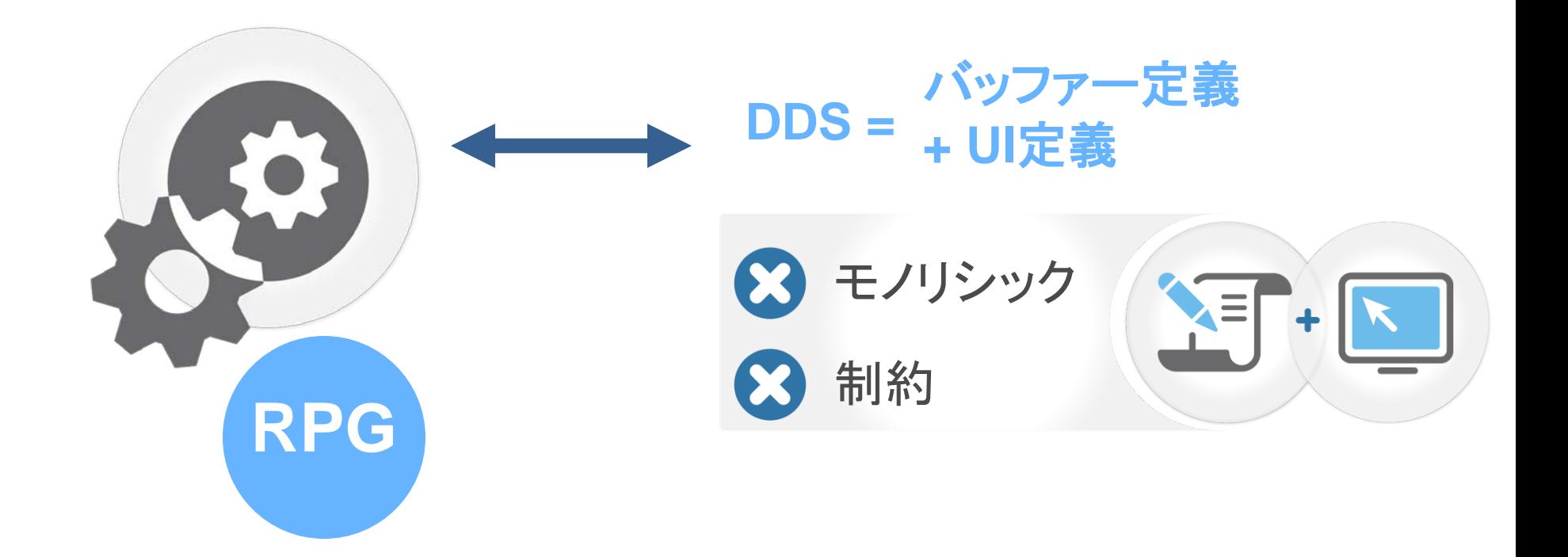

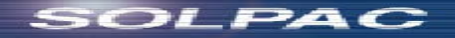

DDS- オープンな方法

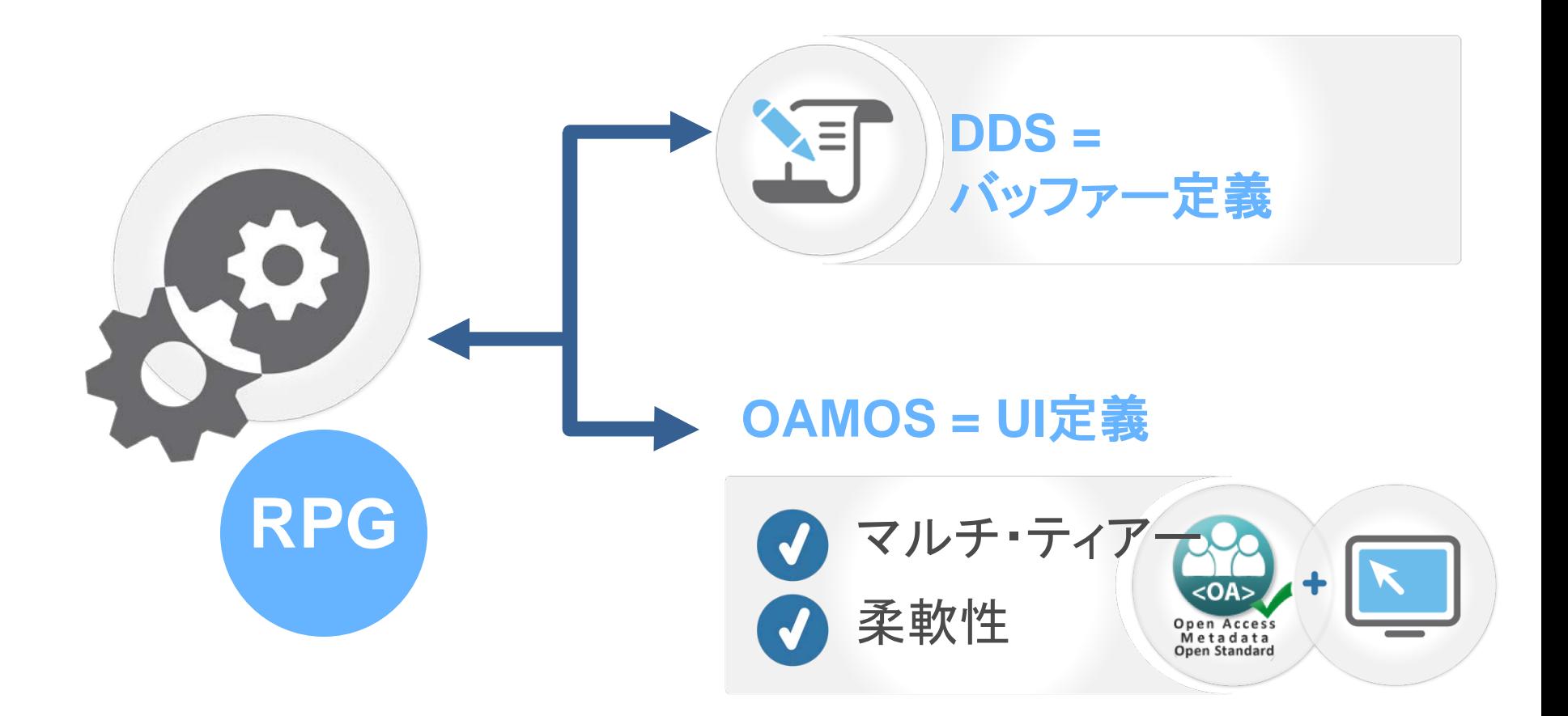

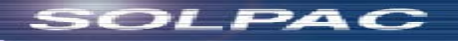

- **The RPG Open Access Metadata Open** Standard (OAMOS)
- Open Accessソリューションの業界標準を提 供するために創立された。OAMOS認可組織 におけるIBMの重要な存在のみならず、他の RPG開発とIBM i アプリケーションのモダナイ ゼーション分野における一流の業界エキス パートたちが、標準が最強の英知と経験から のインプットを確実に受け入れられるように、 強く関与している

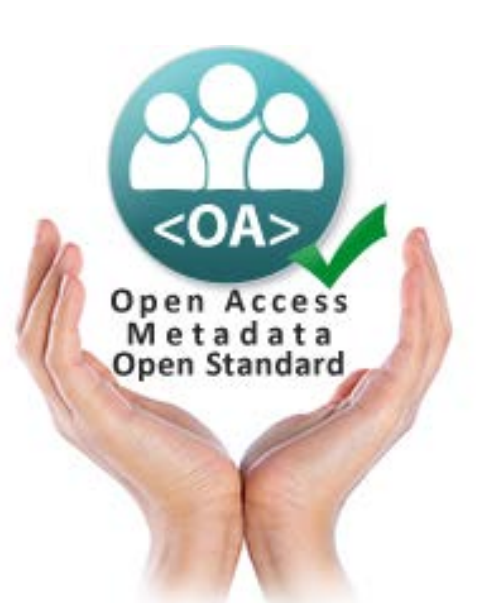

■ ベンダーロックインを避ける ■ アプリケーションUIを定義す る、読める、可搬の、マルチ・ ティアー・フォーマット ■ モダンなデジタル環境で変 化の柔軟性

[www.IBMiOA.com](http://www.ibmioa.com/)

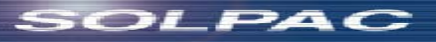

- Open Access Metadata Open Standard (OAMOS)
- DDSフォーマットをあらゆるメタデータ(すなわち:DSPF、PRTF、PF、LF)とともに モダンなUIに向けて、オープンなXMLにオープン化、拡張することが目的
- XMLあるいはJSONが、レガシーなDDS定義と、モダンな要素のための埋め込ま れたあらゆる新しいメタデータ、あるいは新しいデバイスが可能にする属性を含む
- Approval College
	- Barbara Morris (IBM)
	- Tim Rowe (IBM)
	- ほか
- DDSは、拡張可能なXML文書によって表される
	- XML文書あるいはJSON:コア部分と、新しいオブジェクトや属性を表すためのマークアップ言 語内の任意(オプション)の埋め込まれた新しいタグを含む
		- コアXMLやJSON:コアXMLやJSONはレガシーなDDS情報を表す
		- 新しい要素/属性のための新しいタグ表記:これは新しい制御あるいは要素のための、あらゆるUI拡 張機能を表す(たとえば、set/get UI要素属性)
	- コネクター・テーブル:これはDDSフォーマットとXMLあるいはJSON文書間の関連性を含む任 意(オプション)のテーブル

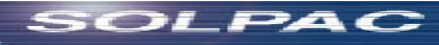

■ DDS-XML(コアXML) – DDS-XML – ディスプレイ・ファイル(dspf) 以下のページにサンプル – DDS-XML – プリンター・ファイル(prtf) – DDS-XML – 論理ファイル(lf) DDS-XML – 複数フォーマット論理ファイル(lf) ■ モダンUI要素とUI属性記述 – 以下のページにサンプル ■ コネクター・テーブル – DDS - XMLあるいは JSON間

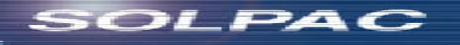

DDS-XML ディスプレイ・ファイル サンプル

```
<Indicators>
       <Indicator 
                  name="*IN01|*IN02|...|*IN99" 
                  use="I|O|B" 
       />
<Indicator .../>
</Indicators>
<Keywords>
       <Keyword 
                  [cond="51"] (DDS *Indicator set in positions 7 through 16) 
                  name="DDS Keyword" 
                  [value="DDS Keyword parameter(s)"] 
       />
       <Keyword .../>
</Keywords>
<Fields>
       <Field 
                  [cond="51"] (DDS *Indicator set in positions 7 through 16) 
                  [name="field name"] 
                  type="A|D|F|I|M|N|S|W|X|Y|E|J|O|G|const" (for const: specify its value with DFT DDS keyword (1))
                  use="I|O|B|H|P|M" 
                  [X="60"] top-left
                  [Y="1"] top-left
                  len="..." length
                  [masklen="layout width"] length with sign, dec-sep, EDTCDE, EDTWRD
       >
                  <Keywords>
                         <Keyword 
                                 [cond="51"] (DDS *Indicator set in positions 7 through 16) 
                                 name="DDS Keyword" 
                                 [value="DDS Keyword parameter(s)"] 
                         \rightarrow<Keyword .../> 
                  </Keywords>
       </Field>
       <Field .../>
</Fields>
```
SOLPAC

### モダンUI要素とUI属性記述 サンプル

<Format...> <Component name="IMAGE1"> <Properties> <Property name="type" value="img"/> <Property name="src" value="/mydir/myimg.jpg"/> <Property name="position" value="absolute"/> <Property name="left" value="20"/> <Property name="top" value="10"/> </Properties> </Component> </Format>

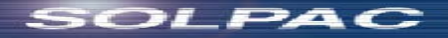

### ■ RPGはモダンなビジネス言語

- Open Accessは、RPGの制御をあらゆるUIに開 放する(そして、RPGを真のマルチ・ティアーにす る)
- Metadata Open Standardは、記述をあらゆるUI に開放

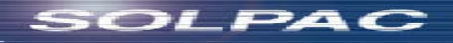

- これにより、あらゆる構築プロセス/テクノロジー/デバイスが利用でき る。オープン・スタンダードは、DDSとUIのメタデータ表記から成り、Open Accessのマルチ・ティアー構造、またUIを作り上げて制御するためのよく 理解されたRPG I/Oモデルの利点を活用(あるいは保護)している。
- メタデータを表記するための、ディスプレイ・ファイルあるいは物理、プリン ター・ファイルのスタンダードは、 IBM i コミュニティーに大きく偉大な機会 を提供する。異なるISVやオープン・ソースによって作成されたOAハンド ラーやインターフェースは、置き換えあるいは相互動作が可能となる。エ ンドユーザーは、より広い選択肢が持て、カスタマイズの可能性も広げる
- このスタンダードにより、すべての部品を一緒にするための共通のプロト コルが存在するため、コミュニティー・プロジェクトも立ち上がることができ、 そして誰もが(一人のプログラマーからISVまで)全部あるいは一部のプ ラグイン可能なUIを構築できる。お客様は異なるハンドラーあるいはUIを 利用あるいは切り替え可能となる。

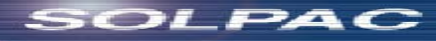

## 7. サンプル・アプリケーション

## デモのご紹介 1/13

### デモ・アプリケーション:映画コンテンツの管理システム

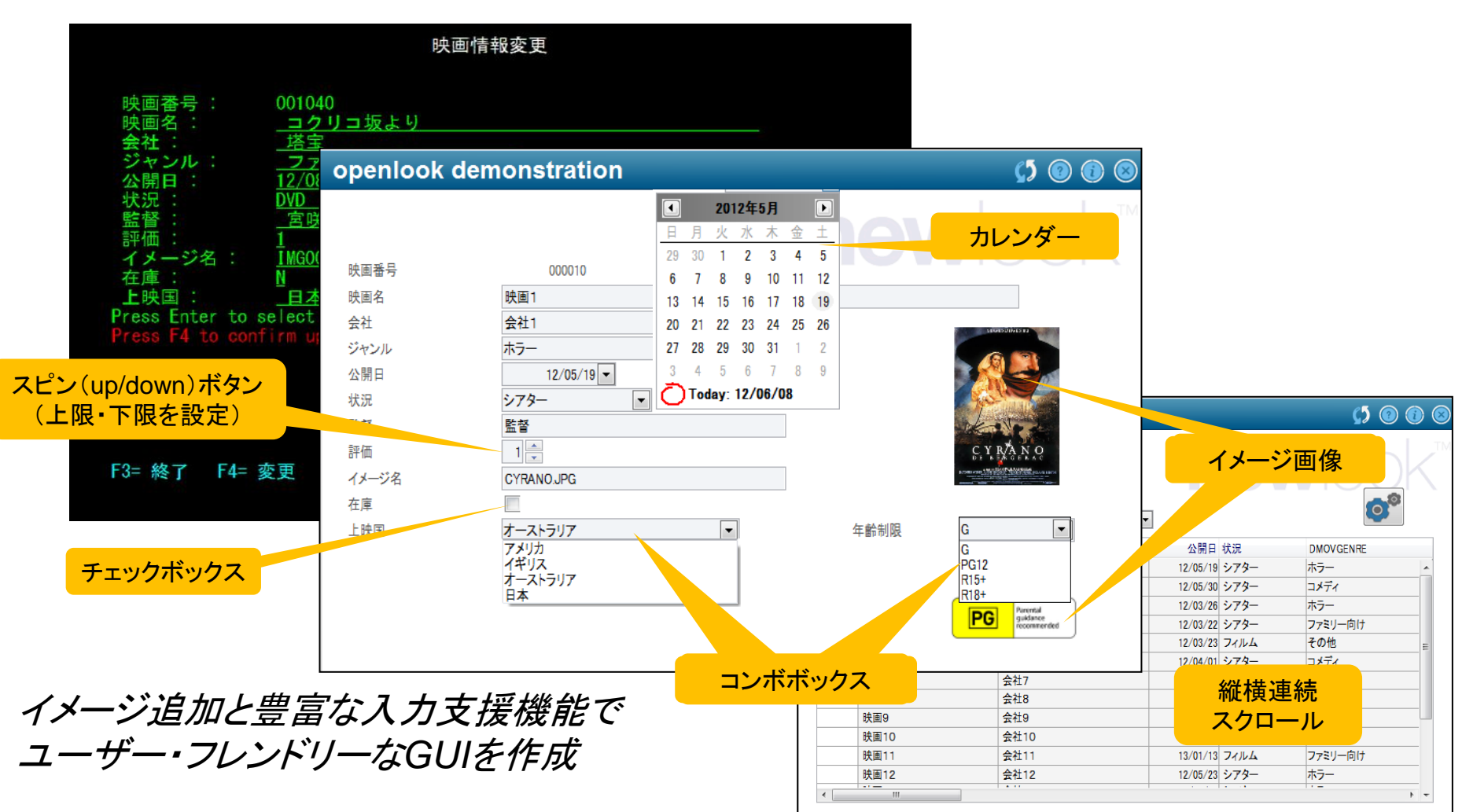

## デモのご紹介 2/13

#### サブファイル 全件表示+スクロール

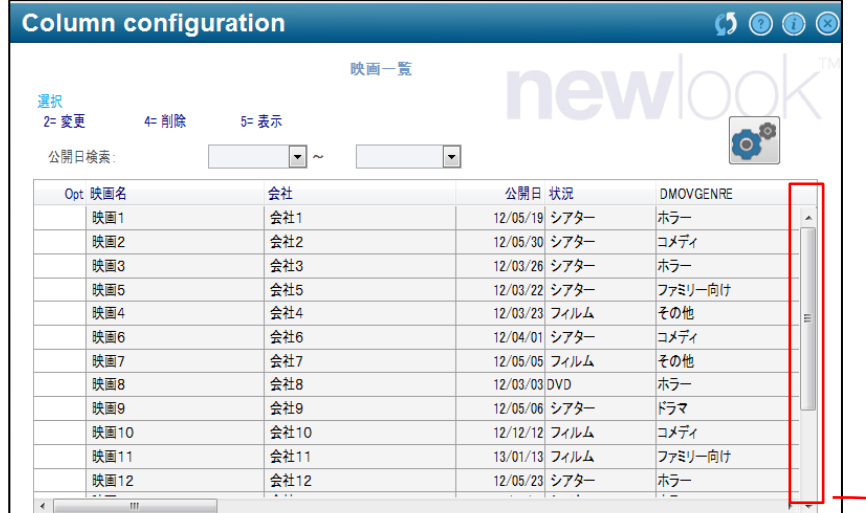

DDS:

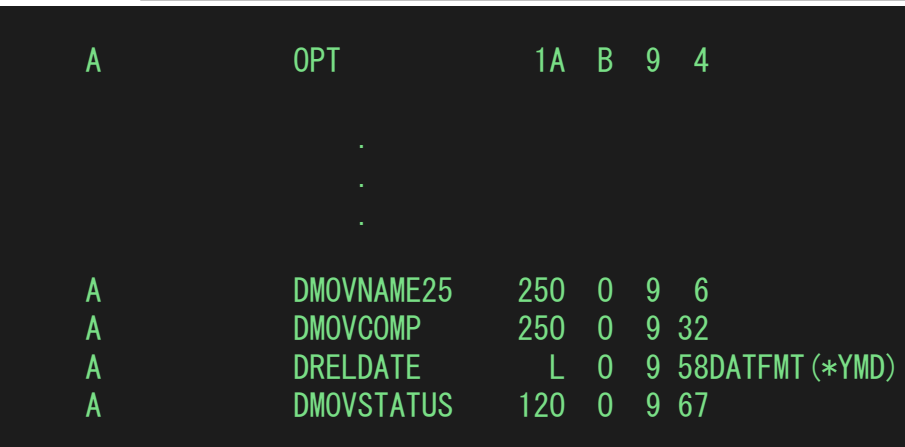

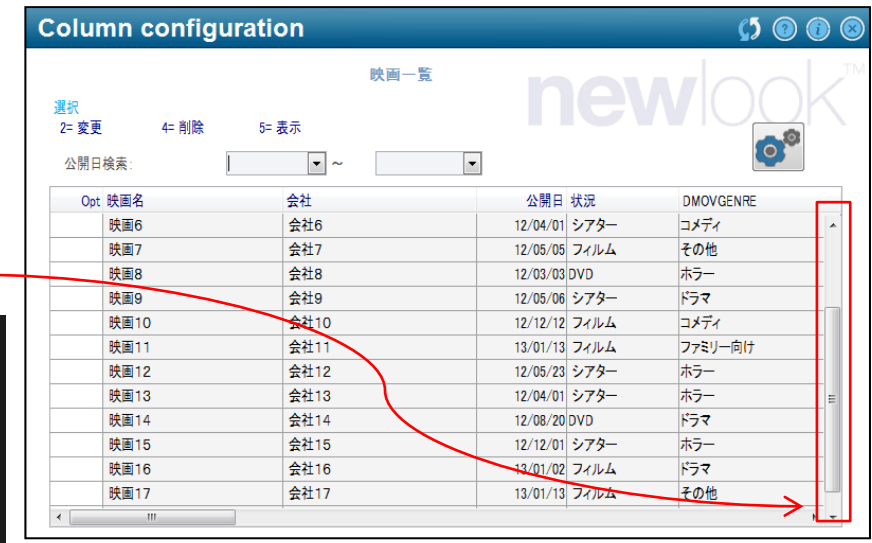

## ■■ デモのご紹介 3/13

#### 24 x 80 では画面に収まらない情報を表示

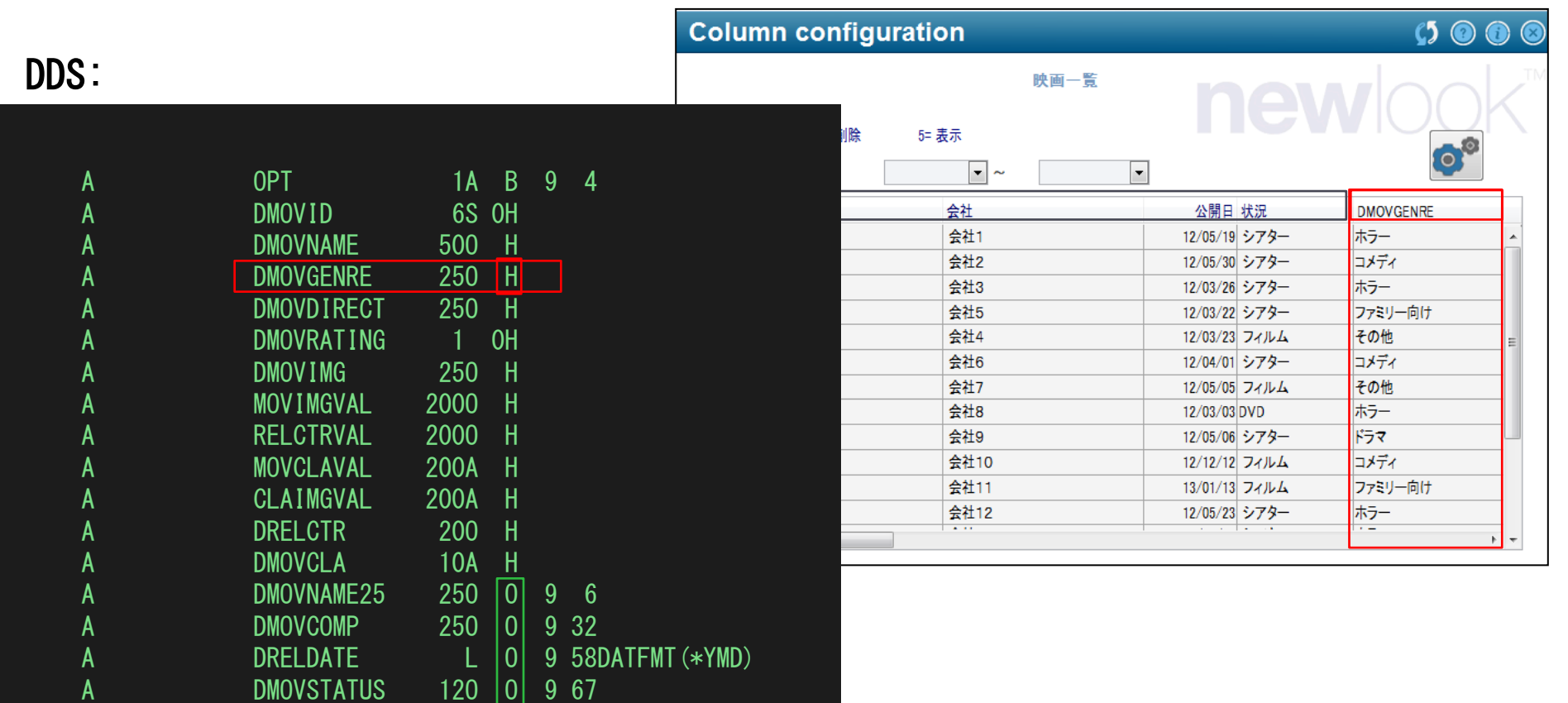

## デモのご紹介 4/13

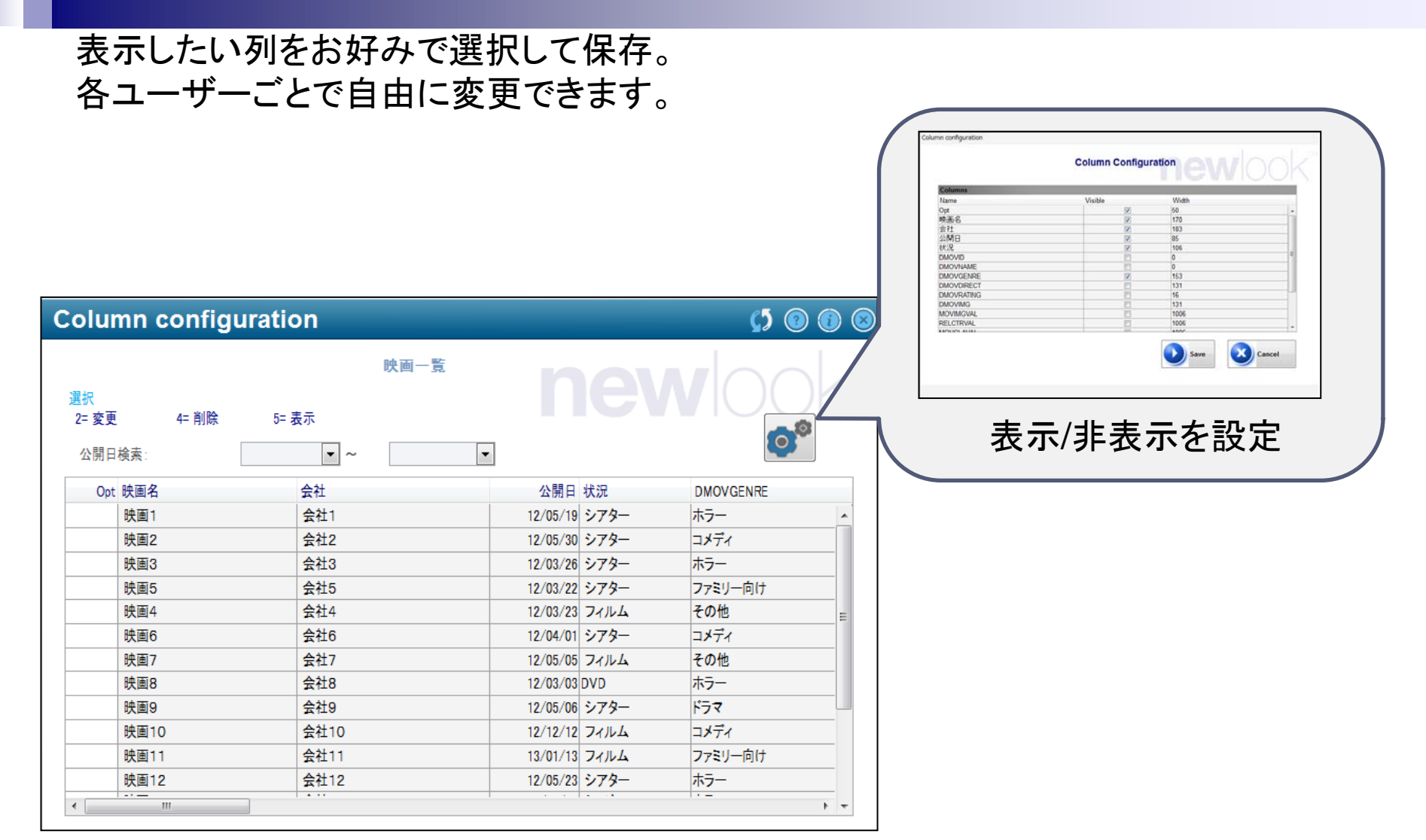

# デモのご紹介 5/13

#### サブファイル すべて選択 **→ Excel**へ貼付け

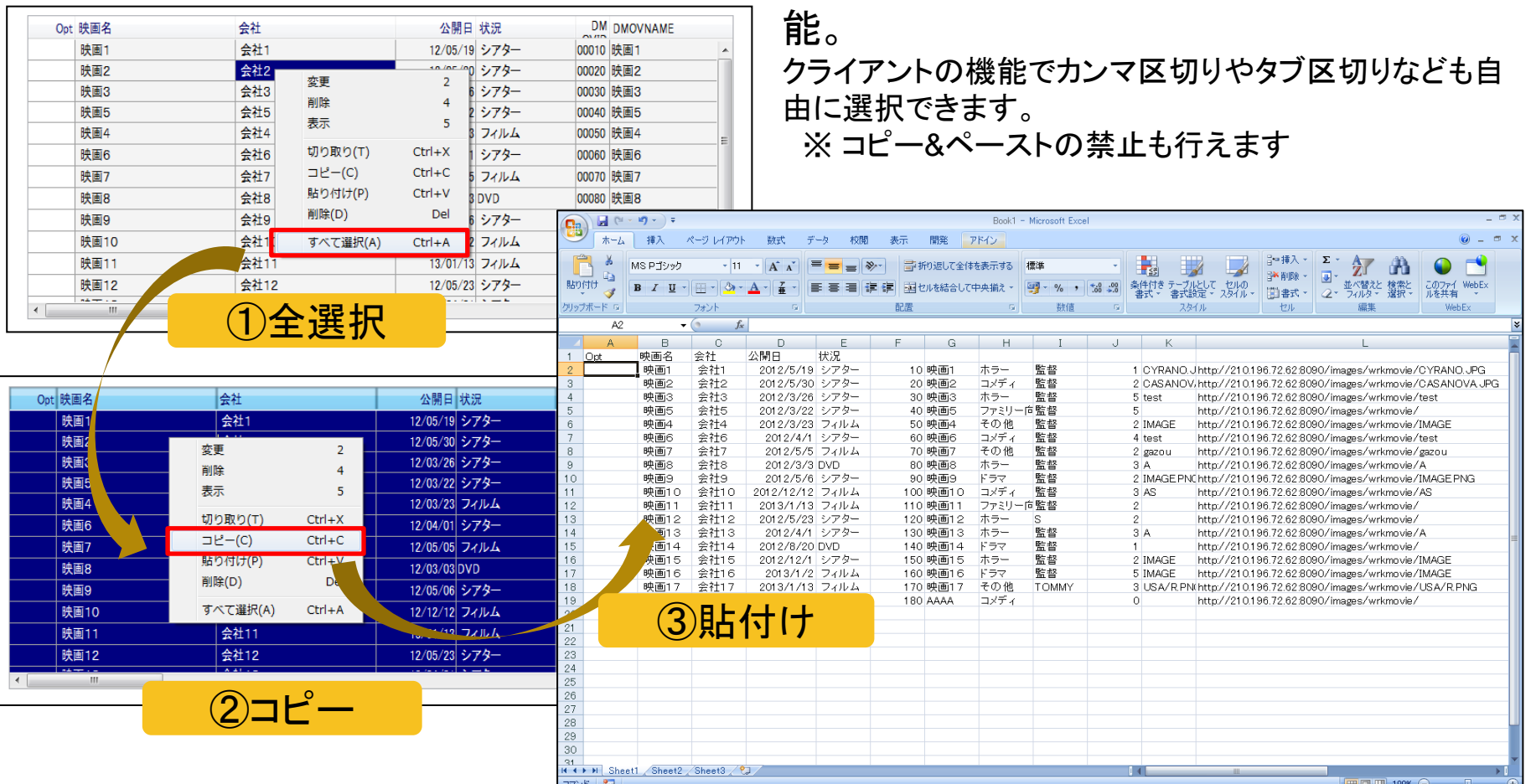

簡単なマウス操作で、サブファイルに表示さ

れるデータをテキストやExcelへ貼付けが可

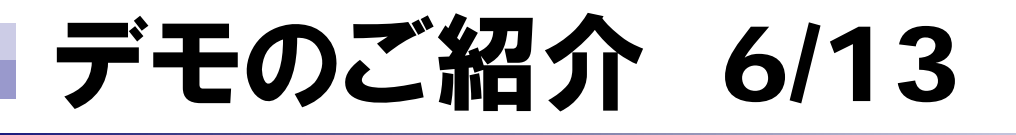

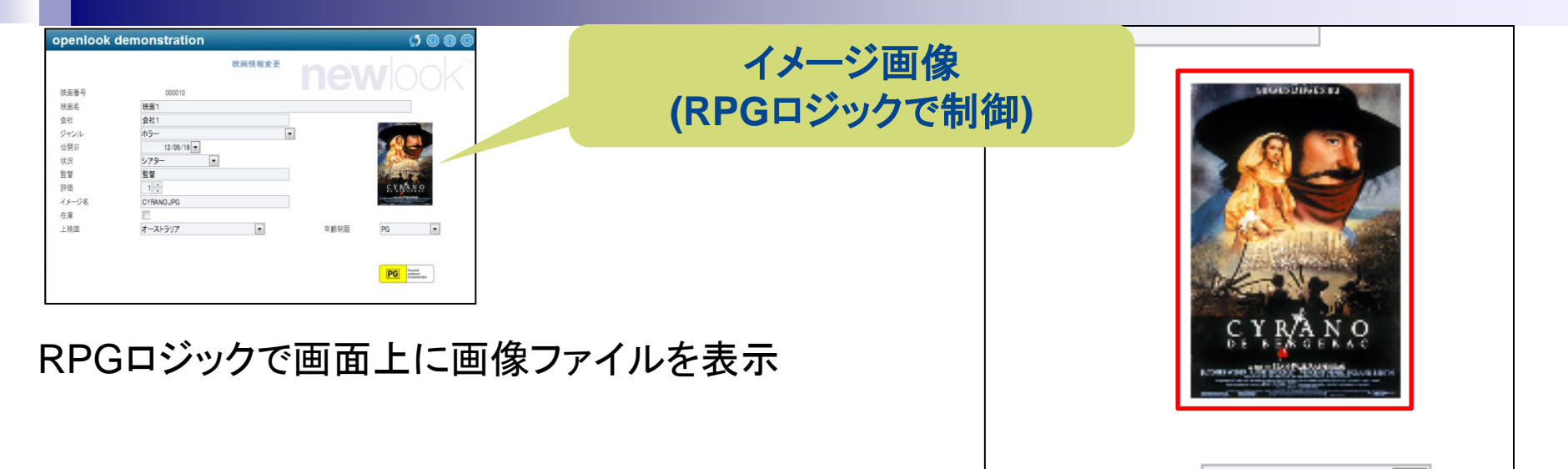

DDS:

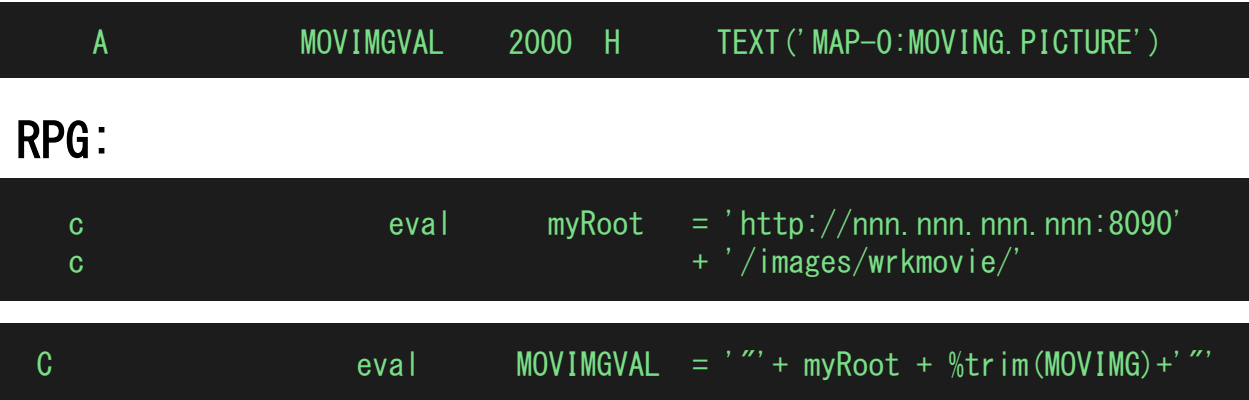

年齡制限

PG

 $\blacktriangledown$ 

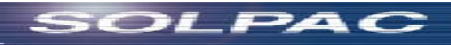

# デモのご紹介 7/13

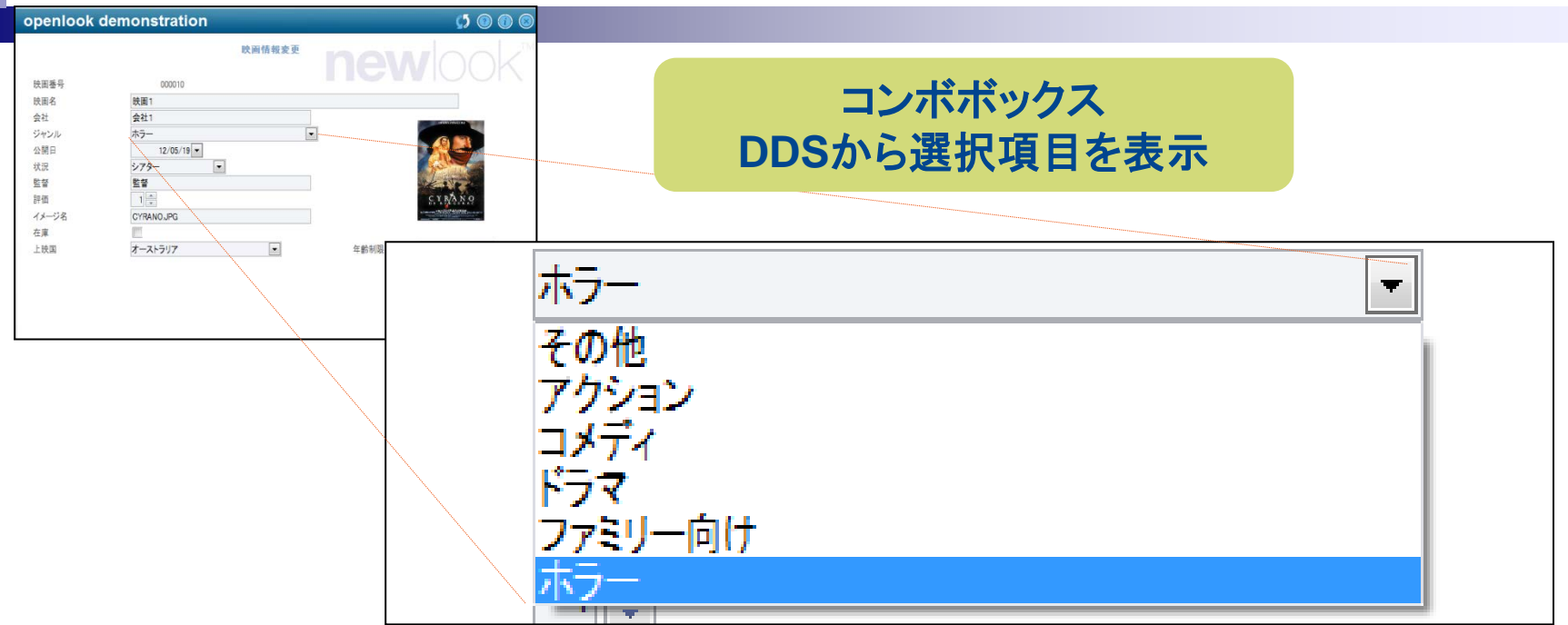

#### コンボボックスのGUIが自動で表示。 選択候補は、DDSキーワードVALUESから取得。

#### DDS:

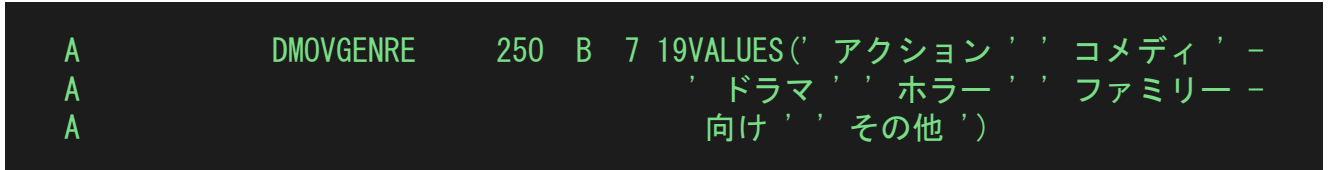

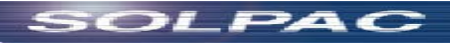

# デモのご紹介 8/13

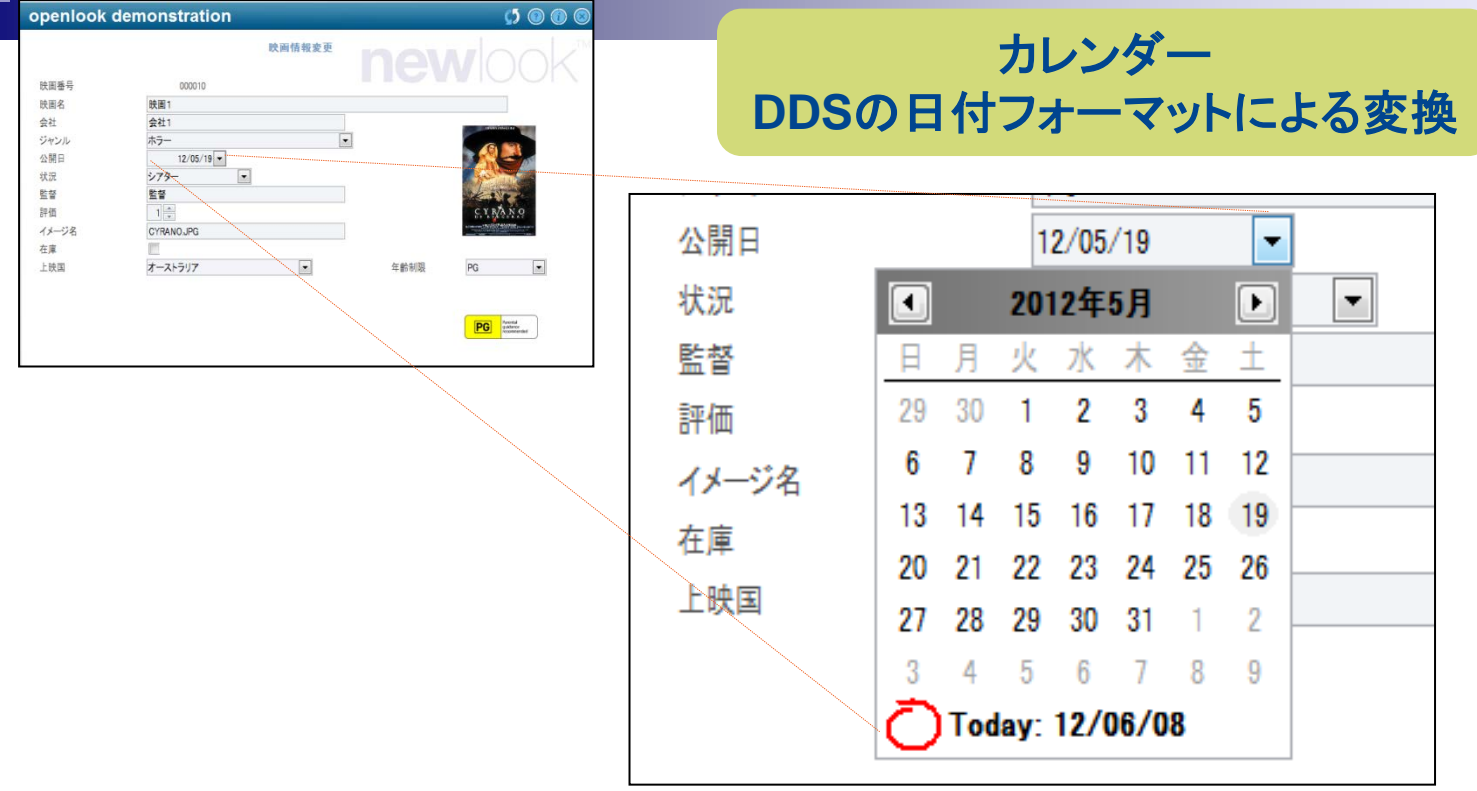

DDSの日付フォーマット定義から、 GUIのカレンダーコンボボックスに自動変換。 DDS:

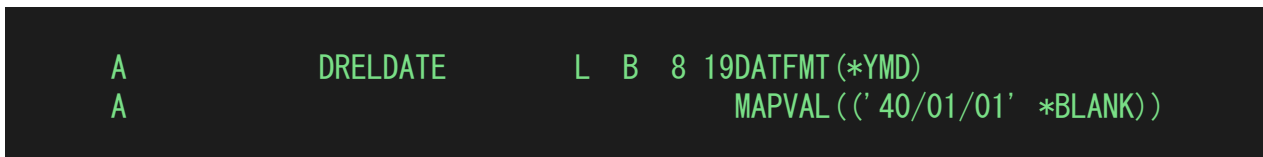

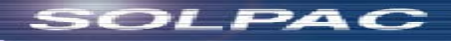

## デモのご紹介 9/13

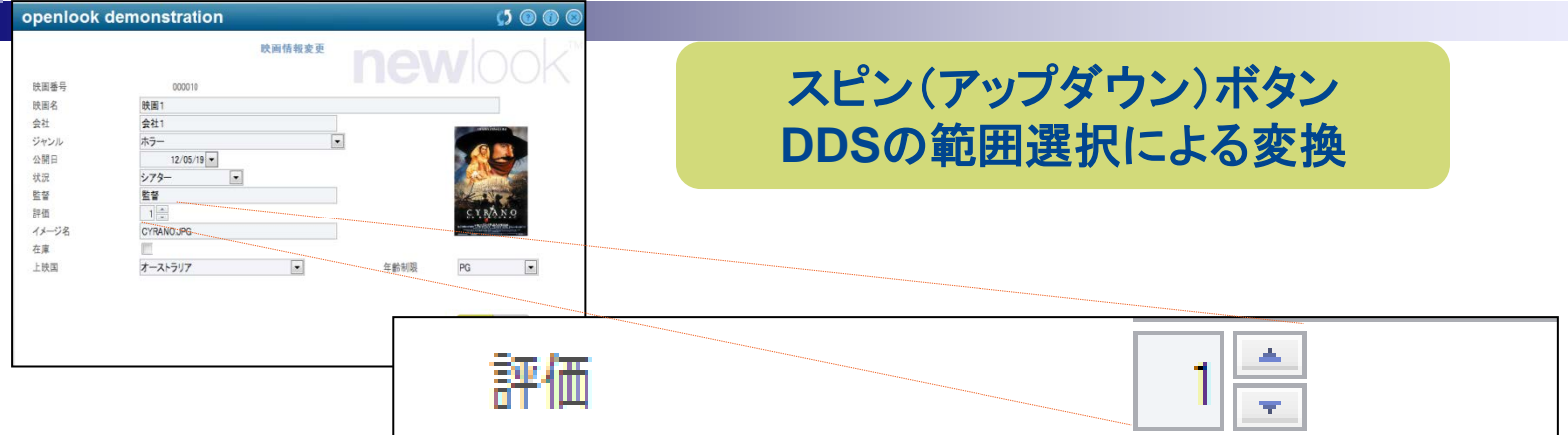

#### DDSキーワードRANGEにより スピン(アップダウン)ボタンに自動変換

#### DDS:

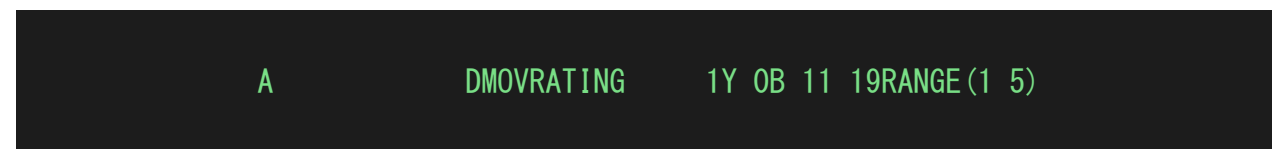

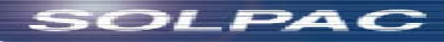

## デモのご紹介 10/13

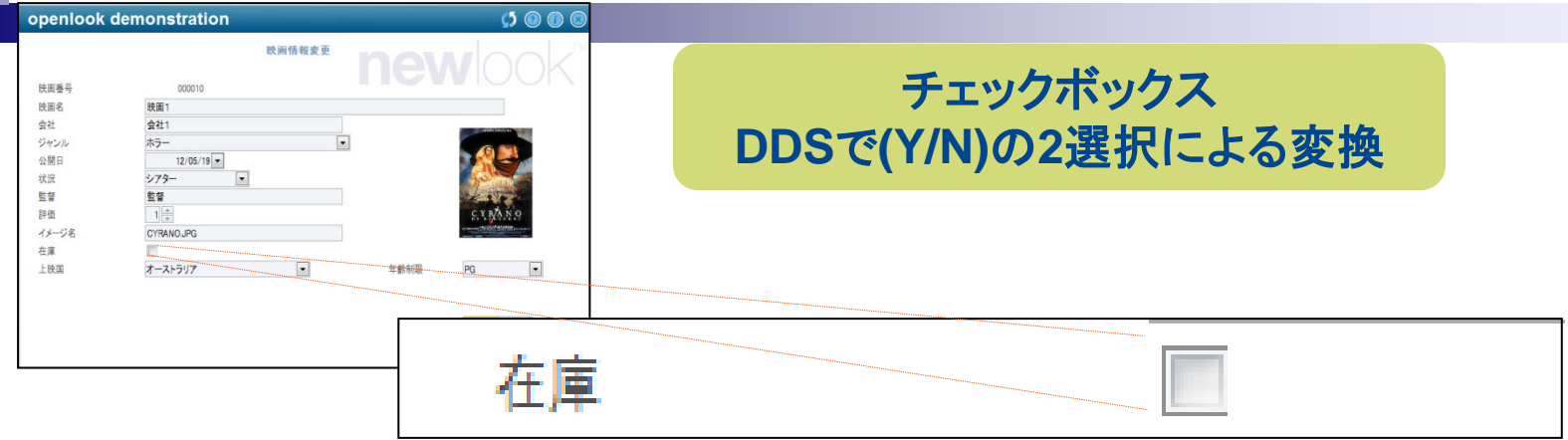

#### DDSの、Yes or No の2項目選択定義により GUIのチェックボックスに自動変換

#### DDS:

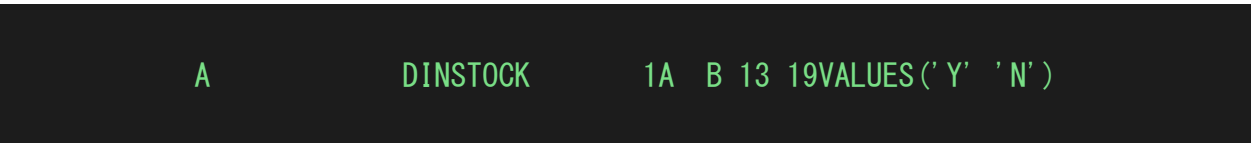

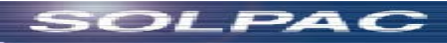

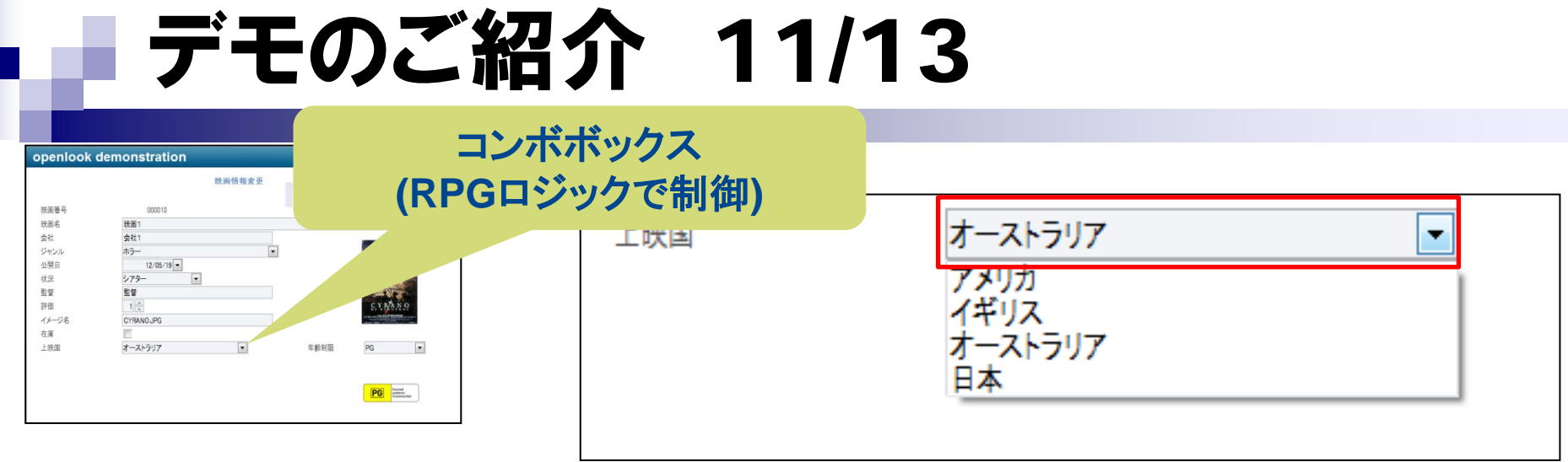

RPGロジックでコンボボックスの選択項目を表示しています

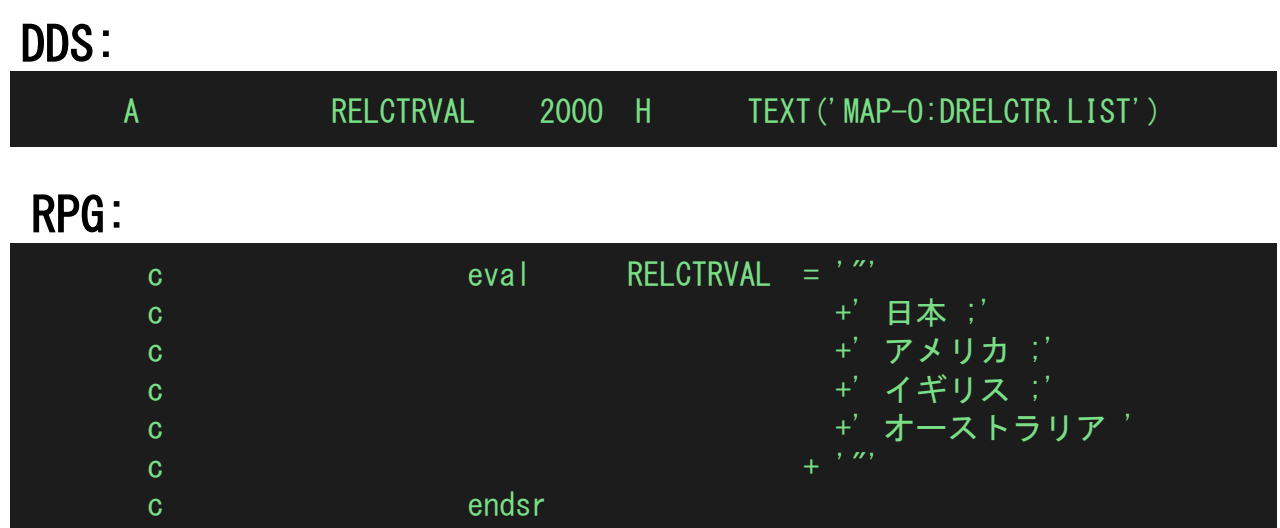

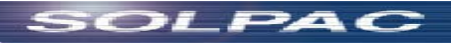

## デモのご紹介 12/13

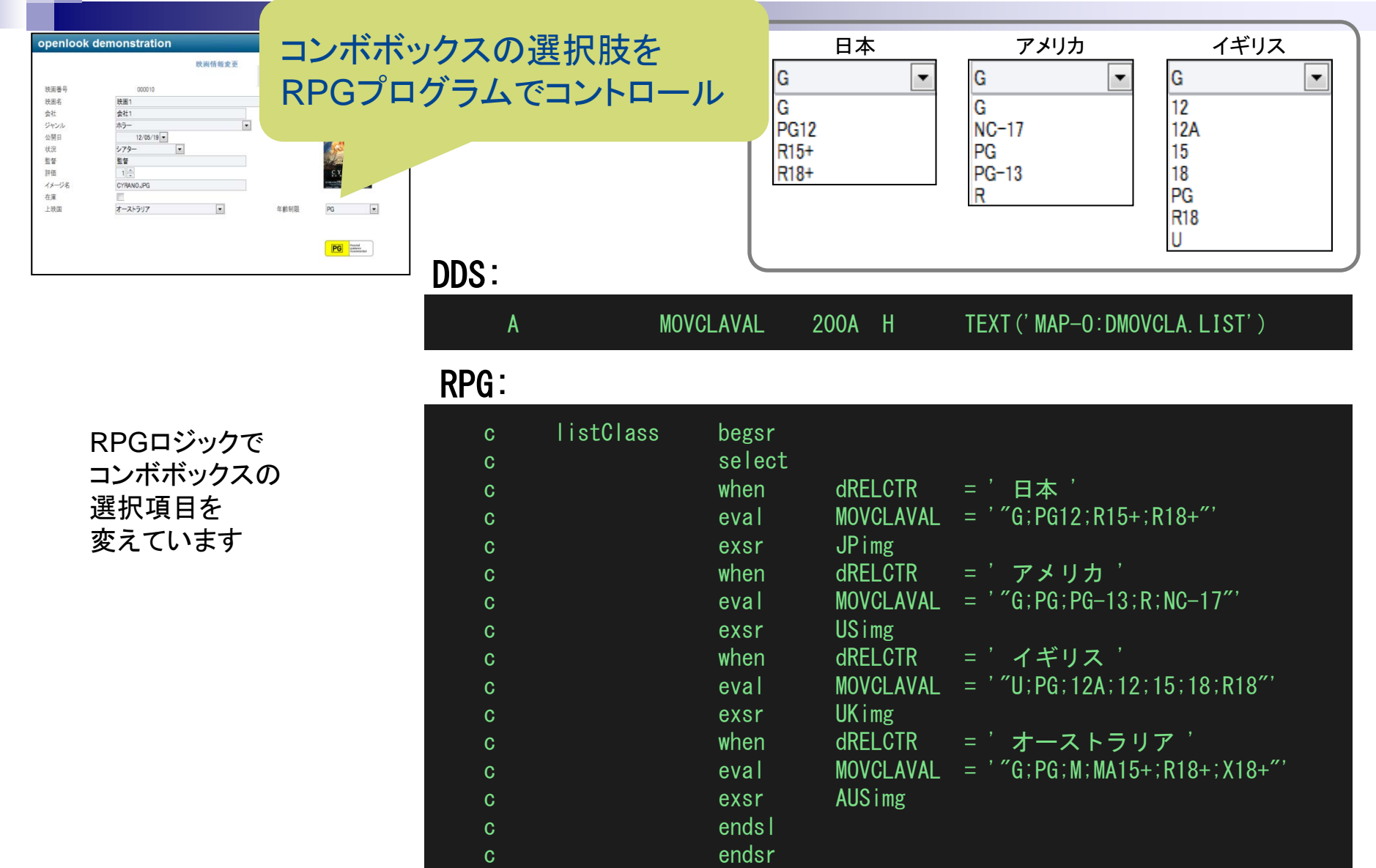

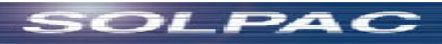

# ■■ デモのご紹介 13/13

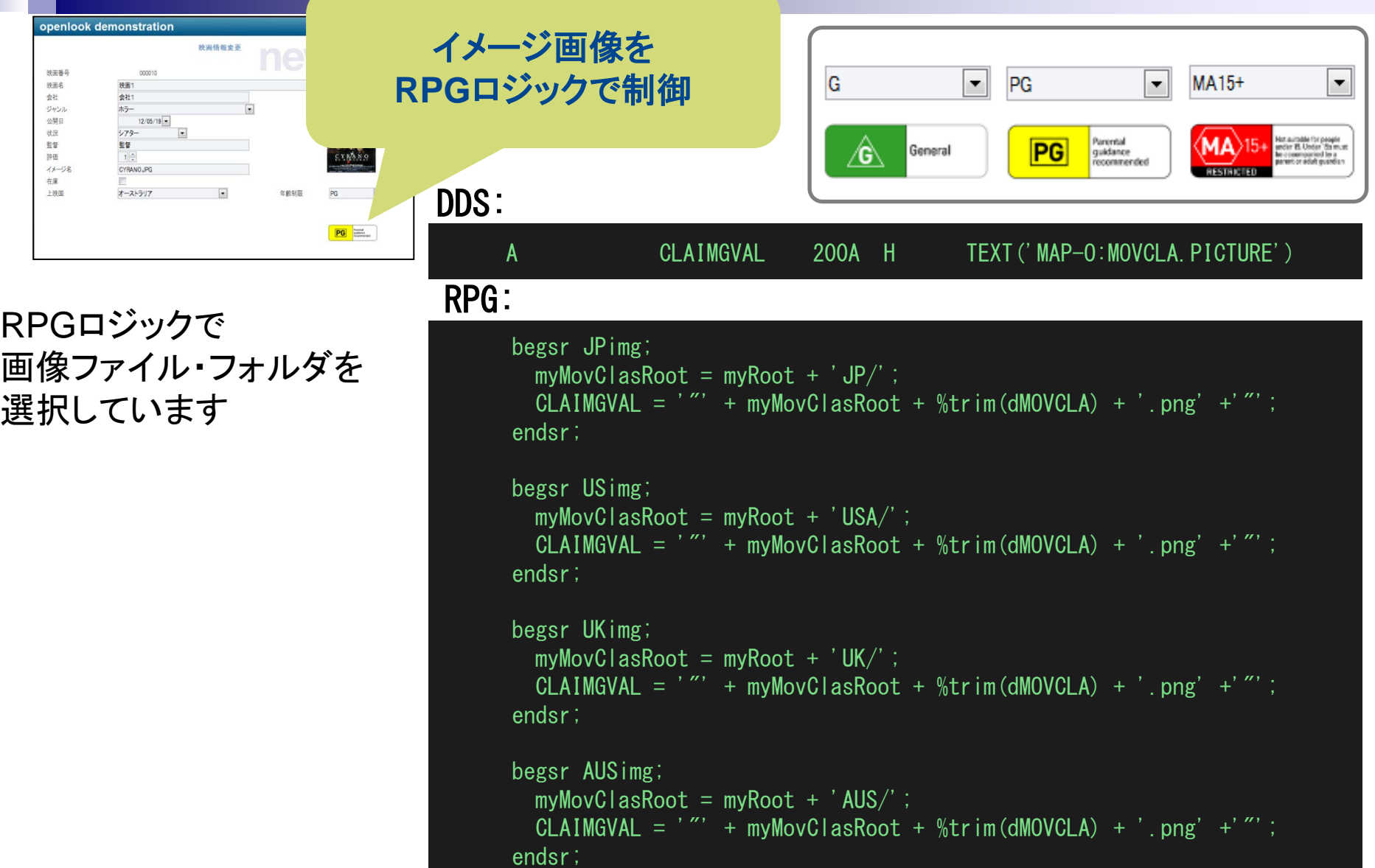

■ デモ・プログラム

0007.00 Hdecedit(\*J0BRUN) option(\*srcstmt: \*nodebugio) 0007.01 / IF DEFINED (\*CRTBNDRPG) 0007.02 H DFTACTGRP (\*NO) 0007.03 /ENDIF 0008.00 Fwrkmovie CF E **WORKSTN** HANDLER ('LOOKOA/OAHANDLER-0008.01 F 0008.02 F (OAWORKSTN)') 0009.00 F sfile(EC1SFL:pgmRRN) 0010.00  $*$ 0011.00 Fmovie UF A E K DISK F3= 終了 F5= 最新表示 F9=テu]n の複写 F10=f- モF11= 切り替え F12= 取り消し F16= 検索の反復 F24= キーの続き

利用したハンドラー:looksoftware openlook

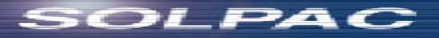

### RPG Open AccessによるUI改善

RPGから直接GUIをコントロール ・コンボボックスの選択リストをRPGで指定 ・画像の表示をRPGで制御 DDSの制約を超えた画面づくりが可能に ・24 x 80 の制約を除去 ・サブファイルの横スクロール対応 画面インターフェースの改善 ・サブファイルのスクロールをサポート

従来のGUI化ツールと比較して GUI化にかける工数を削減 ・RPG、DDSからフィールド属性情報を取得

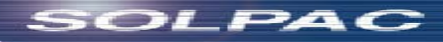
## 8. まとめ

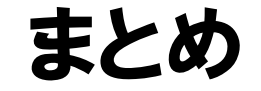

- RPGはOpen Accessによって、IBM i、5250の制約から解 き放たれる
- RPGが直接、ブラウザー、モバイル・デバイス、クラウド・コ ンピューティング・リソース、Webサービス、外部データ ベース、XMLファイル、スプレッドシートなどのデバイスお よびリソースにアクセスできるようになる
- 既存のRPGアプリケーション、スキルの活用が可能
- おすすめしたいユーザー
	- RPGプログラムの資産、スキルを活用しながら、IBM iのモダ ナイゼーションを実現したい
	- IBMに支援された開発環境を利用したい
	- 新たなスキル取得を前提とせず、RPGの資産、スキルを活用 して早期のモダナイゼーションを実現したい
	- ダブル・メンテナンスを避けたい

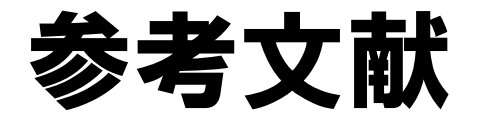

- RPG Open Access 概要
	- IBM Rational Open Access RPG Edition V1.1の発表 [http://www-](http://www-01.ibm.com/common/ssi/ShowDoc.wss?docURL=/common/ssi/rep_ca/2/760/RTL10032/index.html&lang=ja&request_locale=ja)[01.ibm.com/common/ssi/ShowDoc.wss?docURL=/common/ssi/rep\\_ca/2/760/RTL10032/index.html&lang=ja&request\\_locale=ja](http://www-01.ibm.com/common/ssi/ShowDoc.wss?docURL=/common/ssi/rep_ca/2/760/RTL10032/index.html&lang=ja&request_locale=ja)
	- Rational Open Access RPG Edition <http://www-03.ibm.com/software/products/ja/oar>
	- IBMインターネット・セミナー「RPG Open Access ご紹介」 <http://www-06.ibm.com/systems/jp/power/software/i/seminar/rpg.html>
	- The IBM i RPG Dude Part 1 Design など <http://blog.looksoftware.com/blog/the-ibmi-rpg-dude-design> など(英語)

## RPG Open Access テクニカル情報

- マニュアル:IBM Rational Open Access RPG Edition [http://www-01.ibm.com/support/knowledgecenter/api/content/nl/ja-jp/ssw\\_ibm\\_i\\_72/rzasm/rzasmpdf.pdf](http://www-01.ibm.com/support/knowledgecenter/api/content/nl/ja-jp/ssw_ibm_i_72/rzasm/rzasmpdf.pdf) (英語)
- Redbook "Modernizing IBM i Applications from the Database up to the User Interface and Everything in Between" <http://www.redbooks.ibm.com/abstracts/sg248185.html?Open> (英語)
- カンタンなプログラムで RPG Open Access の動きを確かめてみよう!! (i am BEST) [http://blog.livedoor.jp/i\\_am\\_best/archives/8325356.html](http://blog.livedoor.jp/i_am_best/archives/8325356.html)
- IBM ラボ・サービス(ハンドラー) IBM Systems > IBM Systems-related services > Lab Services and Training > Power Services "RPG handlers for interfacing applications" [http://www-03.ibm.com/systems/services/labservices/platforms/labservices\\_power.html](http://www-03.ibm.com/systems/services/labservices/platforms/labservices_power.html) (英語)
- Open Access Metadata Open Standard (OAMOS[\)](http://wiki.ibmioa.com/)
	- Open Access Metadata Open Standard (OAMOS) <http://wiki.ibmioa.com/> (英語)

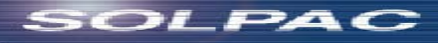

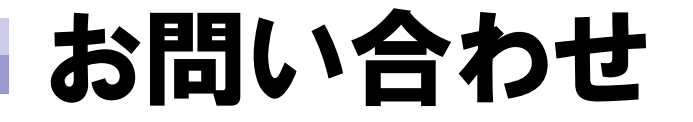

## ご質問など ご遠慮なくお問い合わせください。

株式会社ソルパック

<http://www.solpac.co.jp/>

サービスマネジメント事業部 竹本 実 [takemoto@solpac.co.jp](mailto:takemoto@solpac.co.jp) TEL 03-3585-4709

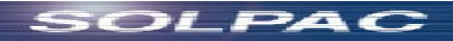